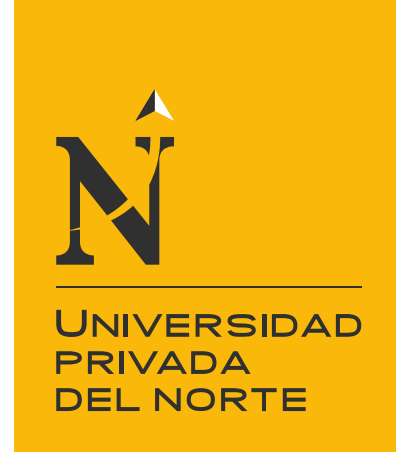

# FACULTAD DE NEGOCIOS

CARRERA DE ADMINISTRACIÓN DE EMPRESAS

"ANÁLISIS DE PROCEDIMIENTOS PARA LA MEJORA DEL PROCESO DE VALIDACIÓN DE GASTOS DE UNA EMPRESA DEL RUBRO DE ENTRETENIMIENTO"

Tesis para optar el título profesional de:

**Licenciado en Administración de Empresas**

**Autor:**

Br. Kriss Johana Pérez Aguilar

**Asesor:** Mg. Ing. Jorge Nelson Malpartida Gutierrez

> **Lima – Perú 2016**

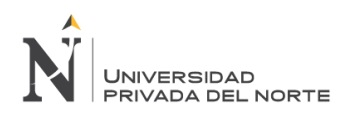

# <span id="page-1-0"></span>**APROBACIÓN DEL TRABAJO DE SUFICIENCIA PROFESIONAL**

El (La) asesor(a) y los miembros del jurado evaluador asignados, APRUEBAN el trabajo de suficiencia profesional desarrollado por el (la) Bachiller Kriss Johana Pérez Aguilar, denominada:

# **"ANALISIS DE PROCEDIMIENTOS PARA LA MEJORA DEL PROCESO DE VALIDACION DE GASTOS DE UNA EMPRESA DE ENTRETENIMIENTO"**

Mg. Ing. Jorge Nelson Malpartida Gutierrez **ASESOR**

> Mg. Paola Mora Ibarra **JURADO PRESIDENTE**

Mg. Gustavo Javier Piazze Garnica **JURADO**

Mg. Orlando Alberto Edgar Ramírez **JURADO**

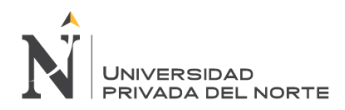

# <span id="page-2-0"></span>**DEDICATORIA**

A Dios por ir siempre de la mano conmigo y con su infinito amor haberme permitido llegar hasta este punto, a mis hijas Alejandra y Fabiana por ser mi motor y motivo para ser mejor día a día, a mi esposo por confiar en mí desde el inicio de mi carrera y apoyarme en todo lo necesario para llegar a la meta, a mis padres por haberme formado con bases fuertes que hacen de mí lo que ahora soy y a mis queridos hermanos ser un ejemplo de perseverancia, amor y unión familiar .

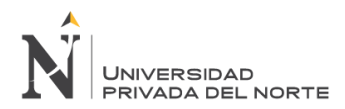

# <span id="page-3-0"></span>**AGRADECIMIENTO**

A Dios por dame la vida y salud para llegar a cumplir con mis metas,

A mi esposo e hijas por apoyarme en todo lo que emprendo,

A mis padres y hermanos por su constante apoyo.

A los Sres. Marco Saldaña y Augusto Dávila por darme los permisos necesarios omitiendo horas laborales para así llegar a cumplir con la meta.

A mi asesor Jorge Malpartida por todo el apoyo y enseñanzas brindadas a lo largo del taller de tesis.

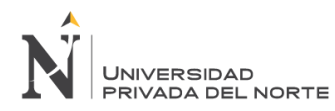

# ÍNDICE DE CONTENIDOS

<span id="page-4-0"></span>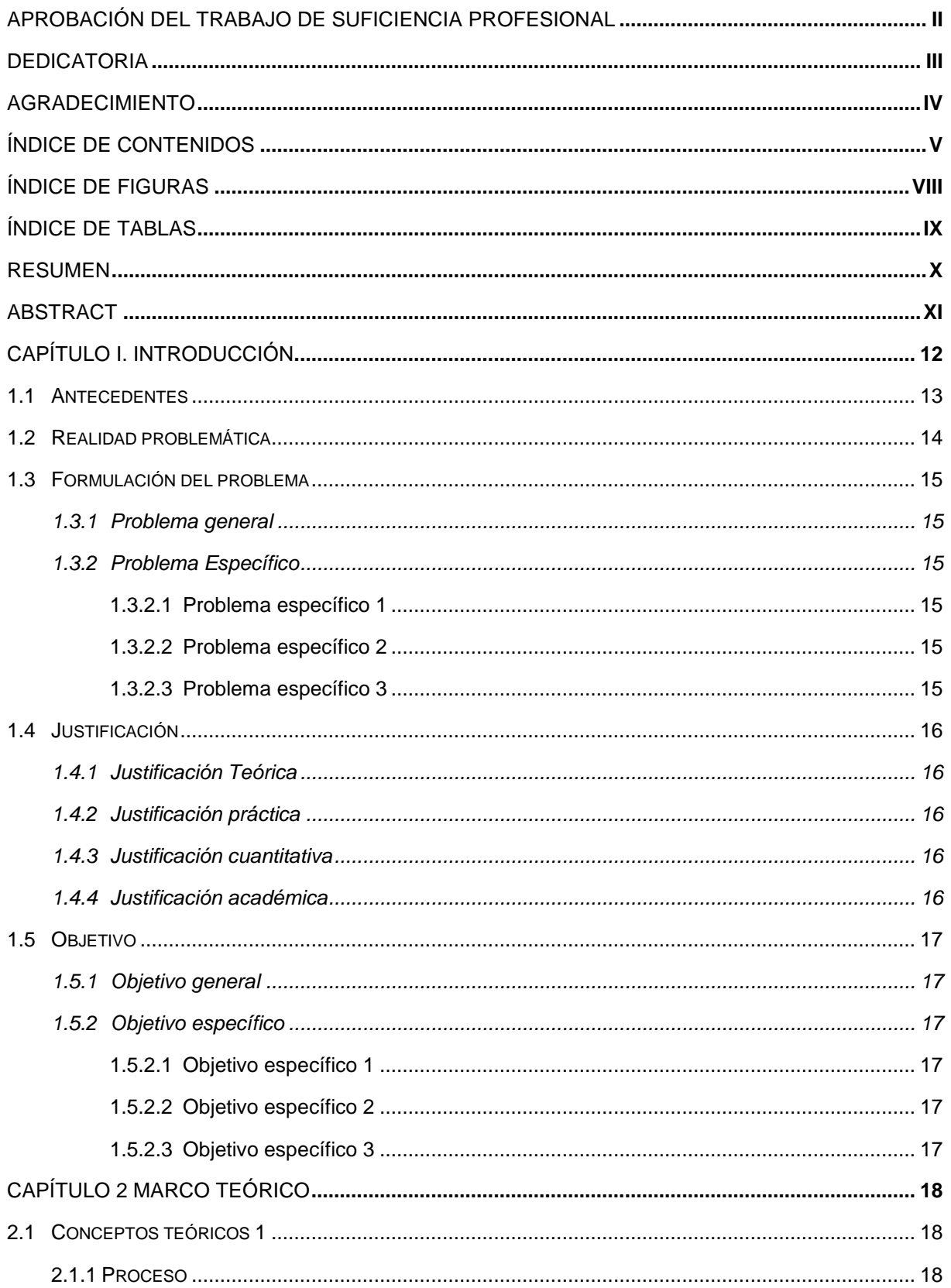

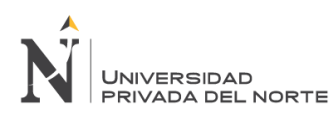

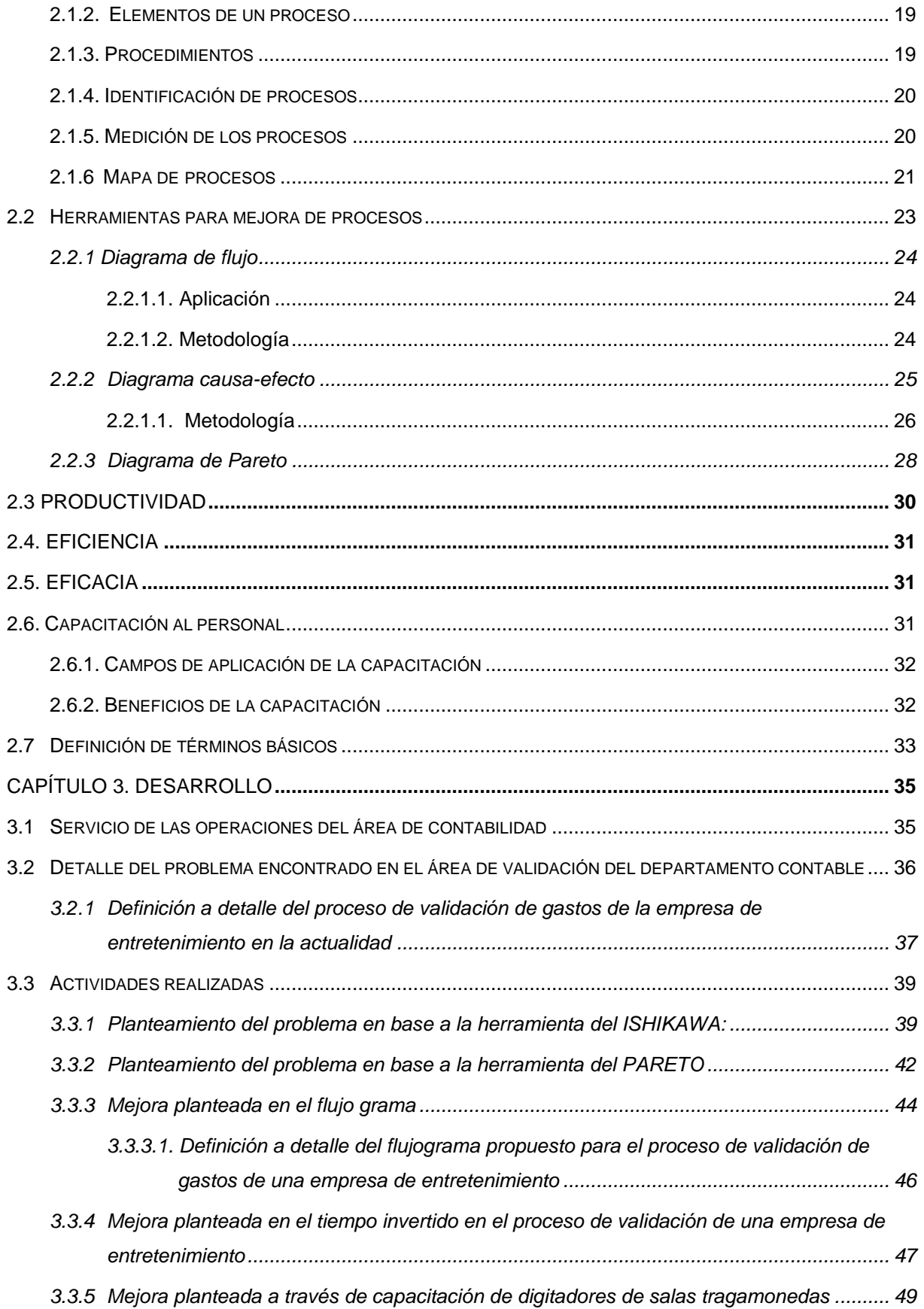

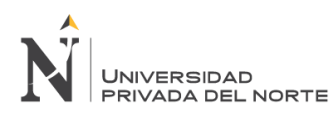

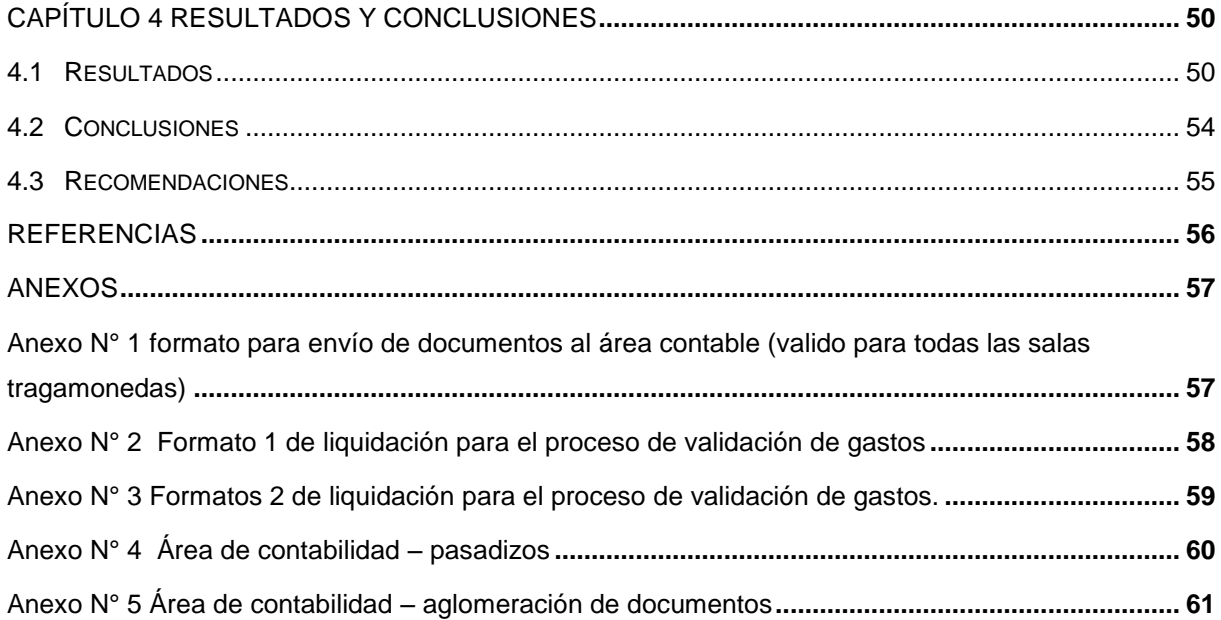

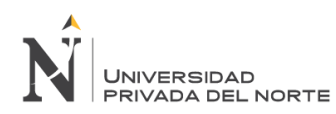

# **ÍNDICE DE FIGURAS**

<span id="page-7-0"></span>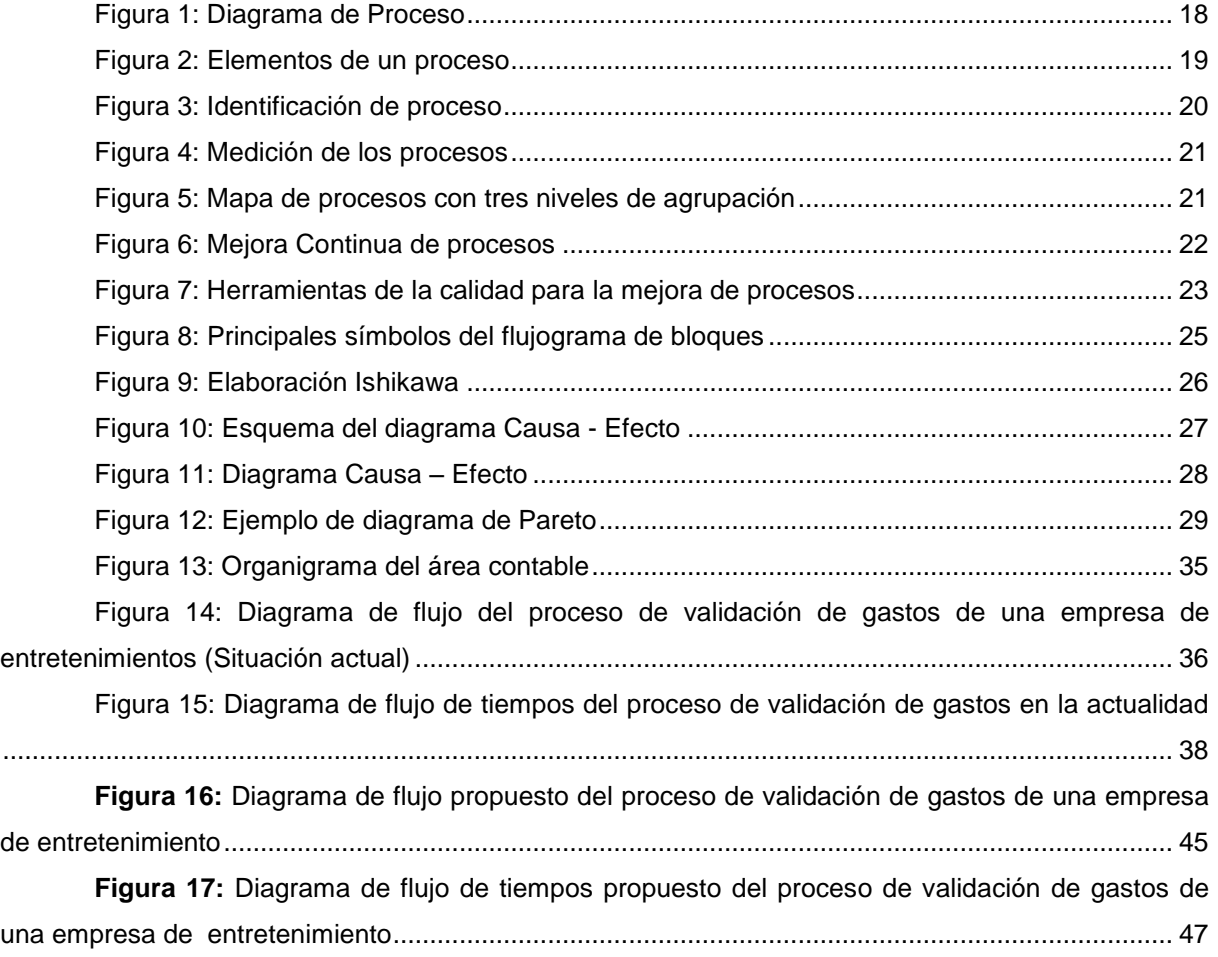

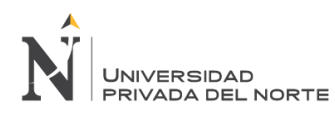

# **ÍNDICE DE TABLAS**

<span id="page-8-1"></span><span id="page-8-0"></span>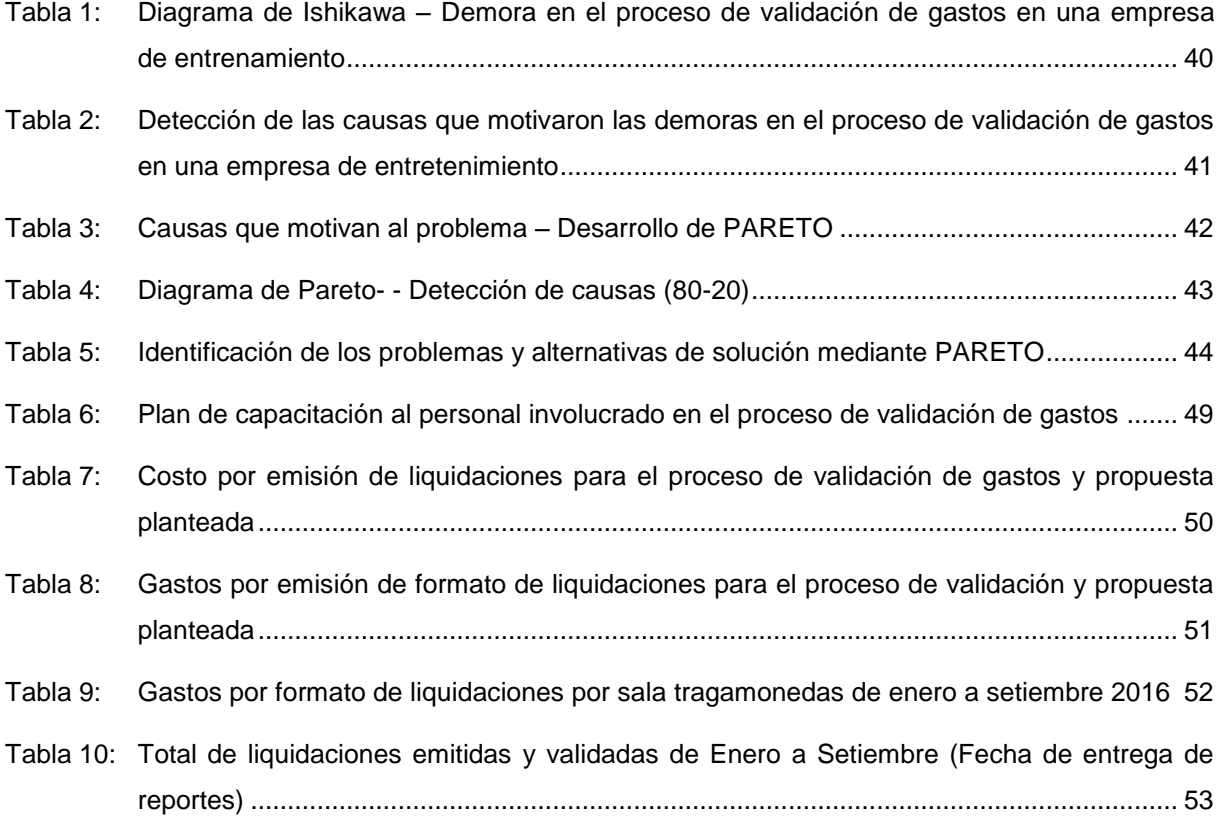

# **RESUMEN**

El presente trabajo tiene por objeto de estudio del proceso de validación de gastos de una empresa dedicada al rubro de entretenimiento, dicho proceso se desarrolla en el área de contabilidad, la cual cuenta con 35 asistentes contables , cada uno de ellos trabaja según su criterio, debido a la cantidad de negocios que se manejan en la empresa y al volumen de documentación recibida se mantienen en constante operatividad ,sin tener en cuenta que se pueden mejorar los procesos y documentarlos para que todos trabajen bajo un mismo criterio y así contribuir a lograr de manera ordenada y eficiente los objetivos del área.

Para analizar los procedimientos que se llevan a cabo en la actualidad y buscar la propuesta de mejora se utilizaron las herramientas necesarias para el análisis como Ishikawa, diagrama de Pareto y flujo gramas los cuales ayudaron a identificar el punto crítico a mejorar.

Se detectó que el proceso de validación de gastos de la empresa de entretenimiento es extenso y se mejoró reduciendo procedimientos en el área contable y optimizando tiempos para que de esta manera los asistentes contables puedan desarrollar sus labores de manera eficaz y eficiente.

Se planteara la propuesta de mejora con el fin de reducir el número de liquidaciones emitidas en las salas tragamonedas ya que en la actualidad generan una liquidación por cada comprobante y este procedimiento resulta innecesario, pues éstas se pueden generar por día adjuntando los comprobantes acumulados, de esta manera el área contable estaría ahorrando un 30% en cuanto a formatearía y copias, si se tiene en cuenta que son 120 salas tragamonedas a nivel nacional. Además al reducir el número de liquidaciones, se agiliza el proceso de validación de gastos disminuyendo de 29 a 20 días en la duración del mismo.

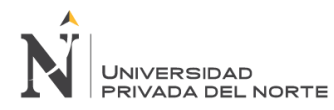

# **ABSTRACT**

<span id="page-10-0"></span>The purpose of this paper is to study the process of validation of expenses of a company dedicated to entertainment, this process is developed in the area of accounting, which has 35 accounting assistants, each of them works according to their criteria, Due to the amount of business that is handled in the company and the volume of documentation received, they remain in constant operation, without taking into account that processes can be improved and documented so that all work under the same criteria and thus contribute to achieve Orderly and efficient manner the objectives of the area.

In order to analyze the procedures that are currently carried out and to seek the improvement proposal, the necessary tools for analysis such as Ishikawa, Pareto diagram and flow grams were used, which helped to identify the critical point to be improved.

It was detected that the process of validation of expenses of the entertainment company is extensive and improved by reducing procedures in the accounting area and optimizing times so that the accounting assistants can carry out their work efficiently and efficiently.

The proposal of improvement will be proposed in order to reduce the number of settlements issued in slot machines since they currently generate a settlement for each voucher and this procedure is unnecessary, since these can be generated per day by attaching the accumulated vouchers, This way the accounting area would be saving 30% in terms of formatter and copies, considering that there are 120 slot rooms nationwide. In addition to reducing the number of settlements and streamlining the process of validation of expenses decreasing 9 days in the duration of it.

# **CAPÍTULO I. INTRODUCCIÓN**

<span id="page-11-0"></span>Hoy en día la estandarización de procesos genera una ventaja competitiva para muchas organizaciones, pues las exigencias generadas por este mundo globalizado han hecho que muchas de ellas cambien su visión del mundo y de los negocios, por ello es sumamente importante estar preparados para poder afrontar los cambios que sean necesarios y así mantener los negocios vigente a lo largo del tiempo.

El presente trabajo se efectúa a raíz de la necesidad que existe en el departamento contable de una empresa dedicada al rubro de entretenimiento de analizar los procedimientos para mejorar el proceso de validación de gastos.

Para realizar el análisis respectivo se tomará en cuenta los procedimientos realizados por un asistente contable en el actual proceso de validación de gastos, se identificará el problema que retrasa las fechas adecuadas para el inicio con el proceso de validación y de acuerdo a ello se empezará a trabajar teniendo en cuenta que nuestro el objetivo principal es documentarlo y a partir de ello proponer una mejora en el proceso de validación y así conseguir optimizar los tiempos para cumplir de manera eficiente y eficaz con las labores encomendadas a los asistentes contables.

 De acuerdo con lo anterior el presente trabajo sobre el análisis de procedimientos para la mejora de proceso de validación de gastos de una empresa del rubro de entretenimiento describe en los siguientes capítulos:

En el capítulo 1, se muestran los aspectos generales sobre el tema del trabajo En el capítulo 2, se describen los planteamientos teóricos relacionados al presente trabajo. En el capítulo 3, se presenta el desarrollo del plan de trabajo a realizar. En el capítulo 4, se presentan los resultados, conclusiones y recomendaciones que se desprenden del estudio realizado en el presente trabajo.

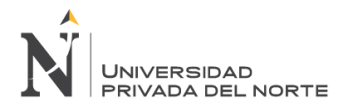

# <span id="page-12-0"></span>**1.1 Antecedentes**

La presente tesis se desarrollará en el área contable de una empresa dedicada al rubro de entretenimiento, la misma que inicio sus actividades en el año 2001 y cuyo proceso de contabilización de gastos ha ido cambiando en el transcurrir del tiempo y adecuándose a las necesidades que exige este mundo cambiante.

Al inicio de sus operaciones la empresa contaba con 5 trabajadores en el área de contabilidad los mismos que tenían a cargo aproximadamente 20 salas tragamonedas cada uno; los documentos de gastos (facturas, boletas y tickets provisionales) que llegaban de cada una de las salas se ingresaban al sistema contable que maneja la empresa (SISCONT) de manera manual, luego se exportaban al Excel para proceder con la declaración de impuestos mensualmente y así tener los reportes al día que solicitan los respectivos indicadores de gestión.

En el año 2006 se hizo una mejora del proceso en el área de contabilidad, donde solo se ingresaban al SISCONT de manera manual las facturas; las boletas y tickets provisionales se digitaban en Excel de manera global, para luego ser consolidados en un formato que era compatible con el sistema que solicitaba la SUNAT para la declaración de impuestos.

En el año 2010 se implementó un sistema de información llamado GENEX, en el cual los digitadores que trabajan en cada una de las salas ingresan los gastos realizados de manera diaria (información requerida y enviada años antes mencionados por el área de finanzas), y fue entonces que se dio inicio al proceso de validación.

Es en este proceso de validación, los asistentes contables tienen que verificar con el documento físico la conformidad del ingreso que hacen los digitadores desde cada sala, el proceso debería hacerse de manera semanal ya que es en esa frecuencia en la que llegan los documentos contables de las diferentes salas, sin embargo esto no ocurre así, debido que no existe una documentación de los procedimientos contables, así mismo a esta situación se suman los constantes requerimientos por parte de gerencia que han recargado las funciones del asistente contable.

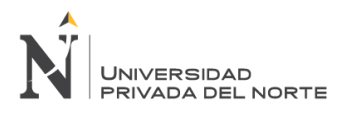

# <span id="page-13-0"></span>**1.2 Realidad problemática**

Actualmente las organizaciones están en una búsqueda constante de excelencia y vanguardia que les ayude a ser competitivas y así mantenerse firmes en el tiempo , para ello se debe tener claro que la única estrategia que las va a sostener en el tiempo es lograr que todo su personal esté involucrado en una mejora continua de procesos.

En la actualidad la empresa dedicada al rubro de entretenimiento no cuenta con un manual de procedimientos a seguir para realizar el proceso de validación de gastos, y desde el año 2012 por requerimiento de la gerencia se adicionó el procedimiento de escanear factura por factura con el fin de tener un archivo compartido en el cual se puedan verificar dichos comprobantes de ser requeridos por alguna área o por parte de la gerencia , evitando así el tener que requerir de almacén los documentos físicos ya que estos son enviados mensualmente luego de terminar con el proceso de validación, con el fin de optimizar espacios.

El tener que desglosar la factura para escanearla una por una teniendo en cuenta el volumen de gastos hechos por cada sala y sabiendo que cada asistente lleva a su cargo 12 salas, genera una sensación de estar siempre contra el tiempo y cumplir con las fechas establecidas para la presentación de reportes mensuales, y contribuye a que las labores encomendadas no se hagan de manera eficaz y eficiente.

Por los motivos antes expuestos es necesario analizar los procedimientos realizados por los asistentes con el fin de estandarizarlos y mejorarlos de tal manera que se optimicen los tiempos y se pueda cumplir con las funciones a cabalidad y de manera eficaz y eficiente.

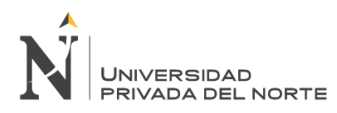

# <span id="page-14-0"></span>**1.3 Formulación del problema**

### <span id="page-14-1"></span>**1.3.1 Problema general**

¿Cómo influye la falta de análisis de procedimientos en la mejora del proceso de validación de gastos de una empresa del rubro de entretenimiento?

# <span id="page-14-2"></span>**1.3.2 Problema Específico**

# <span id="page-14-3"></span>**1.3.2.1 Problema específico 1**

¿Cómo la demora en el inicio de proceso de validación influye en el cumplimiento eficaz y eficiente de labores de un asistente contable en una empresa de entretenimiento?

### <span id="page-14-4"></span>**1.3.2.2 Problema específico 2**

¿Cómo la falta de documentación de procedimientos influye en el desempeño de proceso de validación de una empresa de entretenimiento?

# <span id="page-14-5"></span>**1.3.2.3 Problema específico 3**

¿Cómo la falta de constante capacitación a los administradores y digitadores de sala influye en la mejora de proceso de validación de una empresa del rubro de entretenimiento?

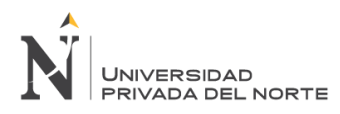

# <span id="page-15-0"></span>**1.4 Justificación**

# <span id="page-15-1"></span>**1.4.1Justificación Teórica**

De acuerdo con lo observado se deduce que no se ha realizado un análisis de los procedimientos seguidos por los asistentes contables para lograr un proceso de validación exitoso. En el área de contabilidad de la empresa del rubro de entretenimiento no se ha documentado ni estandarizado ningún procedimiento que lleve a realizar las labores de los asistentes de manera eficaz y eficiente, así mismo este trabajo pretende documentar esta falencia con la información trabajada

# <span id="page-15-2"></span>**1.4.2 Justificación práctica**

Se elaborará un flujo grama que indique los pasos a seguir para realizarla labor en mejores tiempos. Se documentará la mejora de proceso de validación con el fin de uniformar los registros realizados por los colaboradores actuales así como los que ingresarán para que tengan un patrón a seguir y se realicen las labores de manera eficiente.

# <span id="page-15-3"></span>**1.4.3 Justificación cuantitativa**

Solo el 20% de los asistentes contables cumplen con sus labores de manera eficaz y eficiente, por tal motivo es necesario analizar de qué manera trabaja este 20% para estandarizarlo y lograr que el 100 % trabaje siguiendo dichos procedimientos, los mismos que ayudaran a identificar donde se genera el problema y hallar las posibles soluciones para agilizar el proceso de validación de una empresa del rubro de entretenimiento y así evitar que se generen horas extras ya que esto le genera un costo a la empresa de aproximadamente el 10 % de un sueldo por día de sobretiempo.

# <span id="page-15-4"></span>**1.4.4 Justificación académica**

El haber elegido este tema, significa demostrar y aplicar los conocimientos adquiridos dentro de nuestros ciclos universitarios, como son gestión de procesos, análisis de procesos, y algunas técnicas adquiridas como el mapeo de procesos, flujo grama, herramientas de calidad, como el Diagrama de Pareto y el Ishikawa

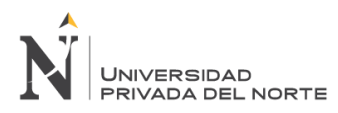

# <span id="page-16-0"></span>**1.5 Objetivo**

# <span id="page-16-1"></span>**1.5.1 Objetivo general**

Proponer una mejora para el proceso de validación de gastos de una empresa del rubro de entretenimiento.

# <span id="page-16-2"></span>**1.5.2 Objetivo específico**

# <span id="page-16-3"></span>**1.5.2.1 Objetivo específico 1**

Analizar cómo influye la demora del inicio de proceso de validación de gastos en el cumplimiento eficaz y eficiente de labores de un asistente contable en una empresa de entretenimiento.

# <span id="page-16-4"></span>**1.5.2.2 Objetivo específico 2**

Explicar cómo influye la falta de documentación de procedimientos en la mejora de proceso de validación de gastos de una empresa de entretenimiento.

# <span id="page-16-5"></span>**1.5.2.3 Objetivo específico 3**

Explicar cómo influye la falta de constante capacitación a los administradores y digitadores de sala en la mejora de proceso de validación de gastos de una empresa del rubro de entretenimiento

# **CAPÍTULO 2 MARCO TEÓRICO**

<span id="page-17-0"></span>La mejora continua en las empresas es una estrategia utilizada para incrementar el desempeño de los procesos y en consecuencia la satisfacción de los usuarios. Esta estrategia encamina a los miembros de la organización a superar los niveles de calidad, reduciendo costos y tiempos

# <span id="page-17-1"></span>**2.1 Conceptos teóricos 1**

### <span id="page-17-2"></span>**2.1.1 Proceso**

Alcalde (2010) Un proceso es una secuencia de tareas o actividades interrelacionadas que tiene como fin producir un determinado resultado (producto o servicio) a partir de unos elementos de entrada y que se vale para ello de unos ciertos recursos. (p. 88)

Bonilla, Díaz, Kleeberg & Noriega (2010) Un proceso es un conjunto de actividades que utiliza recursos para transformar elementos de entrada en bienes o servicios capaces de satisfacer expectativas de distintas partes interesadas: clientes externos, clientes internos, accionistas, comunidad, etc. (p. 101)

Summers (2006) apoya lo anterior mencionando que: "Un proceso recibe entradas y realiza actividades de valor agregado sobre esas entradas para crear una salida. (p. 202).

Se podría definir a un proceso como una secuencia de actividades que utiliza elementos de entrada los cuales van a ser transformados para producir un determinado resultado, utilizando ciertos recursos para ello.

<span id="page-17-3"></span>Figura 1: Diagrama de Proceso

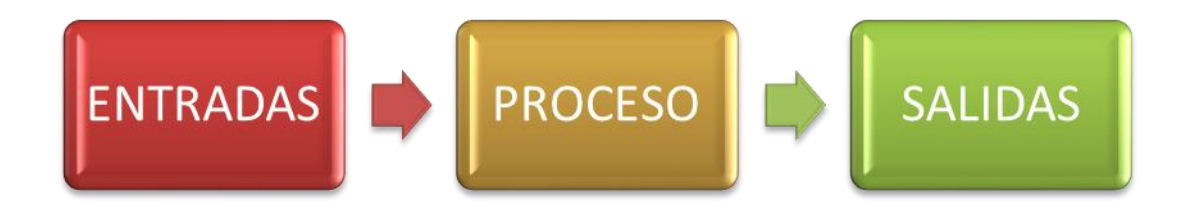

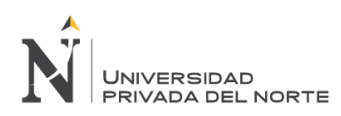

# <span id="page-18-0"></span>**2.1.2. Elementos de un proceso**

**Entradas:** materiales, componentes, información, energía, etc., que son necesarios para realizar el proceso

**Salidas:** resultado obtenido en el proceso

**Proveedor:** es el que proporciona las entradas al proceso (puede ser proveedor interno o externo)

**Cliente:** destinatario del proceso (puede ser cliente interno o externo)

**Recursos:** elementos que se necesitan para llevar a cabo el proceso

**Actividades:** suma de tareas que se agrupan en un procedimiento

**Procedimientos:** forma específica de llevar a cabo una actividad

**Indicador:** medida de una característica del proceso

**Propietario del proceso:** responsable del proceso

**Controles:** elementos que permiten comprobar el estado del proceso

#### <span id="page-18-2"></span>Figura 2: Elementos de un proceso

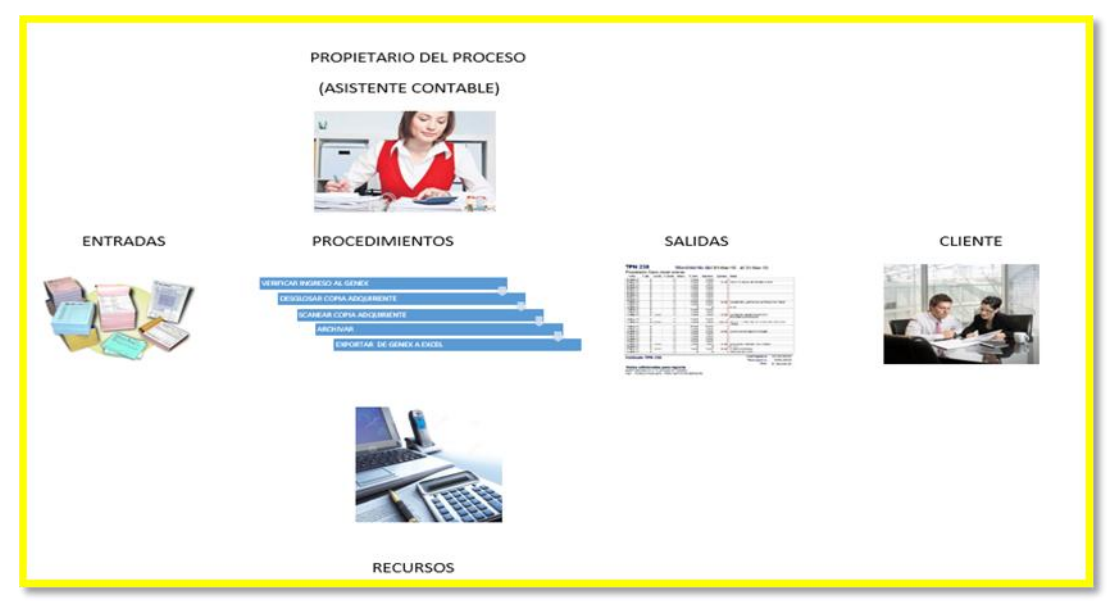

Fuente: Elaboración propia

### <span id="page-18-1"></span>**2.1.3. Procedimientos**

Según señala (Pablo Alcalde, 2010) No deben confundirse los procedimientos con el proceso. Se puede decir que los procedimientos consisten en información de cómo se hace una determinada tarea, mientras que el proceso se ocupa de qué se hace en una determinada etapa del proceso productivo. En muchos casos los procedimientos se expresan en documentos que contienen el objeto y el campo de aplicación de una actividad: qué debe hacerse y quién debe hacerlo, cuándo, dónde y cómo se debe llevar a cabo; qué materiales, equipos y documentos deben utilizarse; y cómo debe controlarse y registrarse. (p. 132)

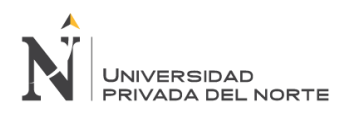

### <span id="page-19-0"></span>**2.1.4. Identificación de procesos**

Según señala (Bonilla, Díaz, Kleeberg & Noriega, 2010) Toda organización debe identificar cada uno de sus procesos y tener definidas la secuencia y la interacción entre estos, instando en el seguimiento, la medición y el análisis de dichos procesos a fin de impulsar el mejoramiento continuo de la calidad y el desempeño. (p. 56)

Toda identificación de proceso debe incluir:

Nombre del proceso.

Alcance del proceso (inicio y fin)

Identificación de los elementos de entrada (insumos), especificando sus requisitos.

Determinar los resultados (producto / servicios) identificando clientes y requisitos.

Estándares o indicadores que medirán su desempeño, los mismos que deberán alinearse con los factores de éxito de la organización (calidad, tiempo de respuesta, etc.)

Factores de conversión: personal, máquinas, equipos e instalaciones.

Métodos de trabajo, procedimientos e instrucciones.

<span id="page-19-2"></span>Figura 3: Identificación de proceso

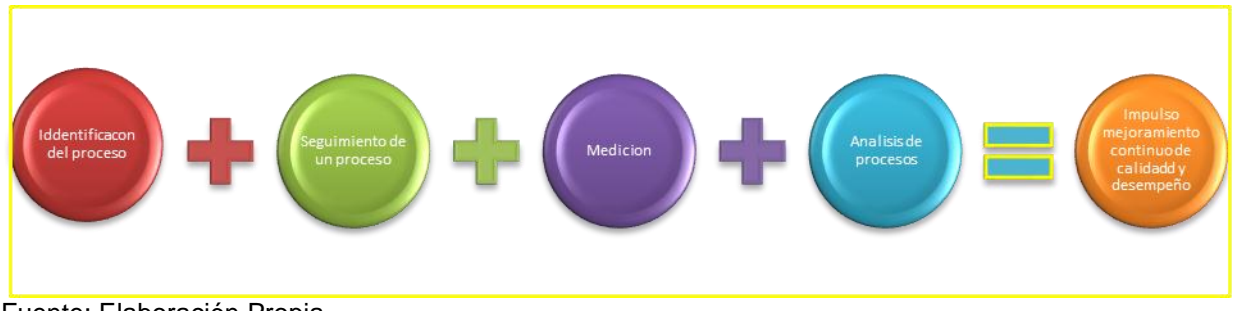

Fuente: Elaboración Propia

#### <span id="page-19-1"></span>**2.1.5. Medición de los procesos**

Según señala (Bonilla, Díaz, Kleeberg & Noriega, 2010), la experiencia de las empresas exitosas nos lleva a la conclusión que "solo se mejora aquello que se mide". La Norma Internacional ISO 9001:2008 sugiere que la organización debería identificar métodos de medición para evaluar el desempeño del proceso, y utilizar estas mediciones para la mejora de este.

El parámetro que sirve para medir el desempeño de un proceso se llama indicador, los indicadores pueden medir eficacia (resultados alcanzados), efectividad (relación entre resultados y metas planificadas) y eficiencia (resultados entre recursos utilizados).

Todo indicador debe tener un estándar de comparación, el mismo que va a servir para determinar el nivel de desempeño.

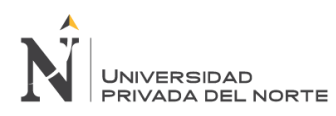

#### Figura 4: Medición de los procesos

<span id="page-20-1"></span>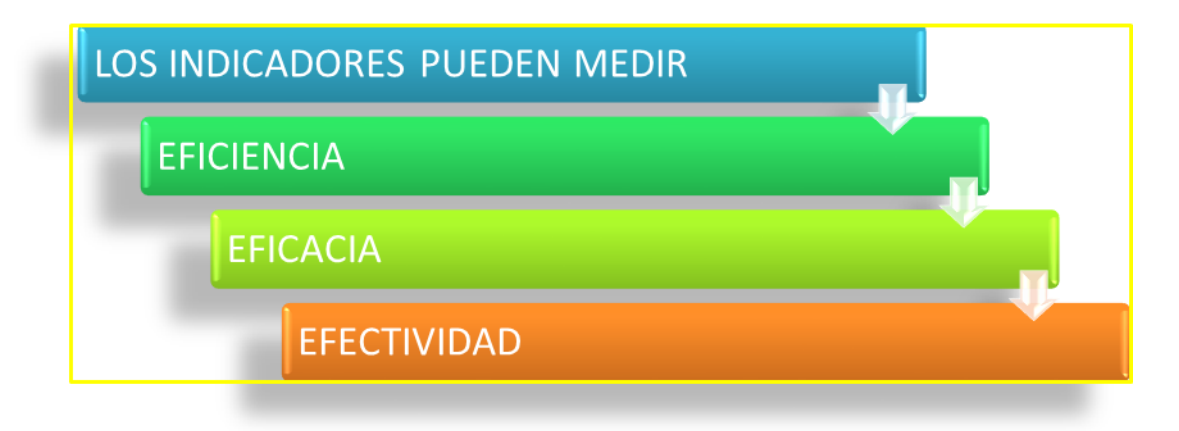

Fuente: Elaboración propia

#### <span id="page-20-0"></span>**2.1.6 Mapa de procesos**

Bravo (2011) El mapa de procesos provee una visión de conjunto, holística o de helicóptero de todos los procesos de la organización. El mapa de procesos debe estar siempre actualizado y pegado en las paredes de cada gerencia, para comprender rápidamente el hacer de la organización. Además (Pablo Alcalde, 2010) señala que el nivel de detalle del mapa de proceso estará de acuerdo con el tamaño de la organización y de la complejidad de sus actividades. No hay que olvidar que el mapa sirve para observar el conjunto y la parte concreta. Es decir, no nos permite saber cómo son "por dentro", pero sí podemos observar cómo se realiza la transformación de entradas en salidas. (p. 70)

El tipo de agrupación lo establece la organización en función de su magnitud y necesidad, no existiendo para ello ninguna regla específica. Por lo antes expuesto podríamos decir que el mapa de procesos es un diagrama que proporciona información visual rápida sobre los procesos en una organización.

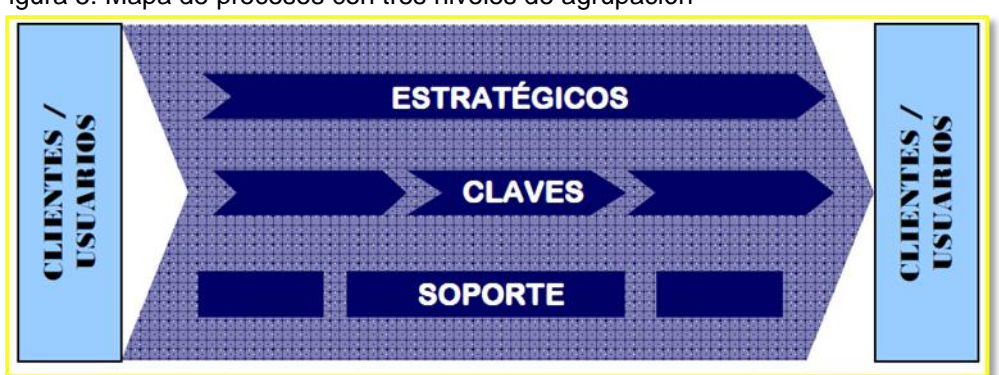

<span id="page-20-2"></span>Figura 5: Mapa de procesos con tres niveles de agrupación

Fuente: Elaboración Propia

### **2.1.7 Mejora continua de procesos**

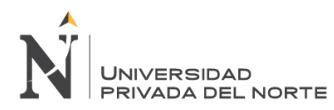

Bonilla, Díaz, F. Kleeberg & Noriega (2010), la mejora continua de los procesos es una estrategia de la gestión empresarial que consiste en desarrollar mecanismos sistemáticos para mejorar el desempeño de los procesos y, como consecuencia, elevar el nivel de satisfacción de los clientes internos o externos y de otras partes interesadas.

La satisfacción de un cliente o parte interesada se puede expresar de la siguiente manera:

# Satisfacción = Calidad percibida **Expectativa**

Summers expresa la mejora de procesos se enfoca en eliminar el desperdicio del tiempo, esfuerzo, dinero, materiales, recursos y mano de obra, permitiendo a la organización incrementar su desempeño alcanzando la satisfacción del cliente.

Deming (1982) una mejora continua significa eliminar los defectos de este. Para esto es necesario desarrollar una metodología, la cual se basa en el ciclo de mejora continua de Deming o ciclo PHVA (p. 97) (planificar, hacer, verificar, actuar):

- Planificar : los objetivos de mejora para el mismo y la manera en que se van a a alcanzar.
- Hacer : las actividades planificadas para la mejora del proceso.
- Verificar : la efectividad de las actividades de mejora.
- Actuar : de ser necesario implementar una nueva forma de ocurrir el proceso con las mejoras que hayan demostrado su efectividad.

<span id="page-21-0"></span>Figura 6: Mejora Continua de procesos Planear Hacer Actuar verificar

Bravo (2008) Mejorar los procesos incluye practicar benchmarking, es decir, comparar nuestros procesos con las mejores prácticas del medio y así aprender y mejorar. Aunque, en estricto rigor, el

Fuente: Elaboración Propia

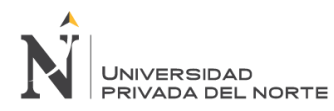

benchmarking está a medio camino entre mejorar y rediseñar, porque los cambios que se proponen a veces son tan grandes que pueden transformar totalmente un proceso. La mejora de procesos exige la descripción previa de los procesos, por lo tanto, es una línea de trabajo que se complementa con la anterior (describir los procesos). (p. 201)

Algunas características de la mejora de procesos:

Normalmente el cambio es pequeño.

Se busca perfeccionar los detalles del proceso existente, para mejorar en aspectos bien estudiados de costo, eficiencia, resultados, tiempo, calidad de atención, etc…

Se habla del cliente interno y su satisfacción.

El cliente interno es quien realiza el siguiente paso de una serie que concluye en el cliente externo.

Comienza algún nivel de cuestionamiento de por qué se hace de esa manera y mejor aún, para qué se hace.

Desde el comienzo del proyecto se discuten nuevas actividades, tareas y procedimientos relacionados con el proceso.

Se aprecia una orientación más al interior del proceso, a mejorar sus detalles.

Se tiende a crear equipos de trabajo con las mismas personas que realizan o dirigen un proceso. • A veces se forman grupos más bien permanentes que vigilan los procesos y hacen mejora continua, son círculos o comités de calidad dirigidos desde un departamento de gestión de calidad.

### <span id="page-22-1"></span><span id="page-22-0"></span>**2.2 Herramientas para mejora de procesos**

Figura 7: Herramientas de la calidad para la mejora de procesos

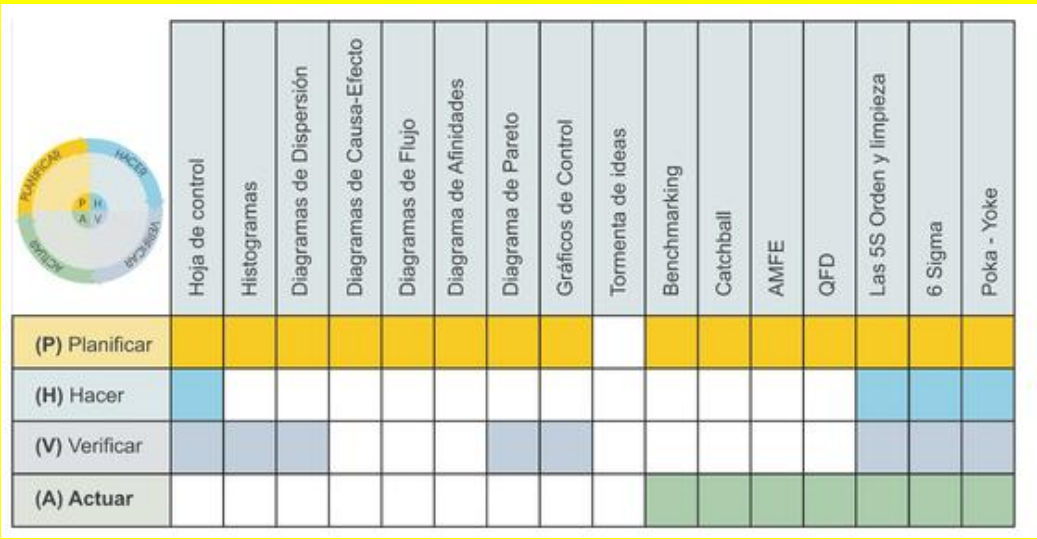

Fuente: Pablo Alcalde San Miguel. 2nd ed. Madrid: Paraninfo, 2010

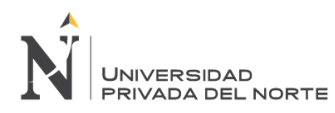

# <span id="page-23-0"></span>**2.2.1 Diagrama de flujo**

Según refiere (Chiavenato, 2009) el diagrama de flujo son graficas que representan la secuencia de procedimientos. Los procedimientos se transforman en rutinas descritas mediante flujo gramas.

Según señala (E. Bonilla, Díaz, F.Kleeberg, M.Noriega, 2010) el diagrama de flujo es una representación de las actividades necesarias para lograr un resultado, es utilizado para describir los procedimientos e instrucciones de manera clara y objetiva, facilita la comprensión de los diversos actores de una área de trabajo.

Para la representación de este tipo de diagramas, la organización puede recurrir a la utilización de una serie de símbolos que proporcionan un lenguaje común, y que facilitan su interpretación.

# <span id="page-23-1"></span>**2.2.1.1. Aplicación**

Se aplica en la representación de las etapas de un proceso, en la descripción de un procedimiento y de una instrucción, y para identificar posibles mejoras en la secuencia de actividades.

# <span id="page-23-2"></span>**2.2.1.2. Metodología**

En la preparación de un diagrama de flujo se desarrollan los siguientes pasos:

Determinar el objetivo del diagrama por desarrollar.

Establecer los límites del procedimiento que se quiere describir y definir su alcance.

De acuerdo con el objetivo de la descripción, establecer hasta que nivel de detalle será elaborado, téngase cuidado de no ser muy genérico y tampoco llegar a detalles innecesarios.

Consultar con los actores directos acerca de las actividades sobre el desarrollo de estas. Deberá encontrar las respuestas para: ¿Quién?, ¿Qué?, ¿Cómo?, ¿Dónde?, ¿Qué se hace después?, entre las más importantes.

Documentar cada paso de acuerdo a la secuencia considera necesario, antes de elaborar el diagrama podrá registrar textualmente la secuencia explicada por los actores.

Utilizando los símbolos apropiados para el diagrama de flujo, presentar la secuencia de actividades descrita.

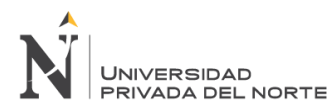

<span id="page-24-1"></span>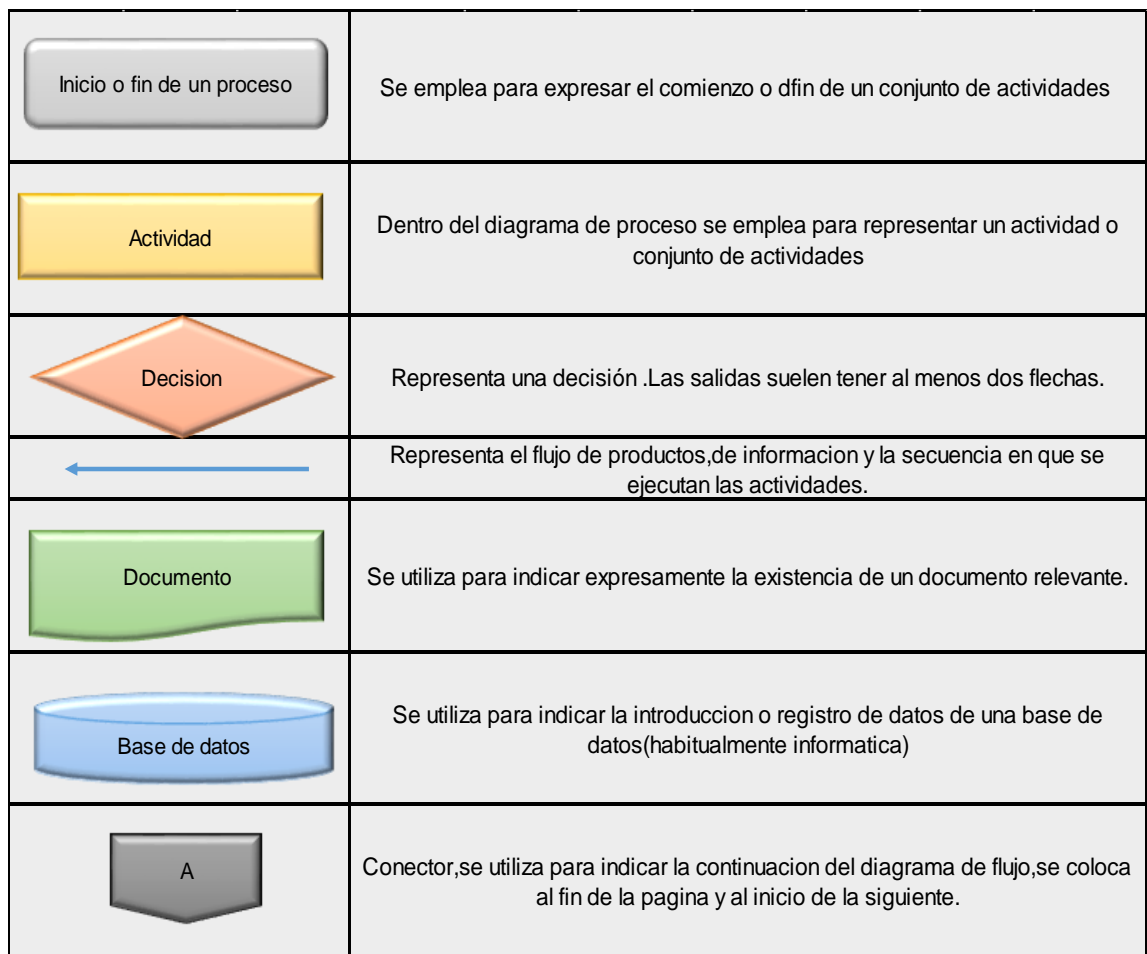

#### Figura 8: Principales símbolos del flujograma de bloques

Fuente: Elaboración Propia

Podemos decir entonces que esta herramienta es muy útil para poder comprender de manera sencilla los pasos que siguen los innumerables que procesos que existen dentro de una organización.

# <span id="page-24-0"></span>**2.2.2 Diagrama causa-efecto**

IUNT (2009) El diagrama de causas-efecto de Ishikawa, así llamado en reconocimiento a Kaouru Ishikawa ingeniero japonés que lo introdujo y popularizó con éxito en el análisis de problemas en 1943 en la Universidad de Tokio durante una de sus sesiones de capacitación a ingenieros de una empresa metalúrgica explicándoles que varios factores pueden agruparse para interrelacionarlos. Este diagrama es también conocido bajo las denominaciones de cadena de causas-consecuencias, diagrama de espina de pescado o "fish-bone". El diagrama de Ishikawa es un método gráfico que se usa para efectuar un diagnóstico de las posibles causas que provocan ciertos efectos, los cuales pueden ser controlables. Se usa el diagrama de causas-efecto para:

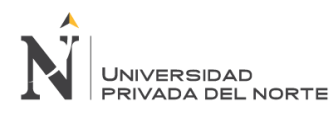

Analizar las relaciones causas-efecto Comunicar las relaciones causas-efecto

Facilitar la resolución de problemas desde el síntoma, pasando por la causa hasta la solución.

En este diagrama se representan los principales factores (causas) que afectan la característica de calidad en estudio como líneas principales y se continúa el procedimiento de subdivisión hasta que están representados todos los factores factibles de ser identificados. El diagrama de Ishikawa permite apreciar, fácilmente y en perspectiva, todos los factores que pueden ser controlados usando distintas metodologías. Al mismo tiempo permite ilustrar las causas que afectan una situación dada, clasificando e interrelacionando las mismas.

El diagrama puede ser diseñado por un individuo, pero es aconsejable que el mismo sea el resultado de un esfuerzo del equipo de trabajo quien previamente utilizó el diagrama de afinidades.

### <span id="page-25-0"></span>**2.2.1.1. Metodología**

Las etapas para hacer un diagrama de causas-efecto son las siguientes:

E. Bonilla, Díaz, F. Kleeberg & Noriega (2010) este debe ser llenado con información recopilada de "lluvia de ideas", de un problema de la empresa, y posteriormente se buscan datos que permitan comprobar si esta grafica inicial era correcta.

Decidir el efecto (por ejemplo una característica de la calidad) que se quiere controlar y/o mejorar o un problema (real o potencial) específico.

<span id="page-25-1"></span>Colocar el efecto en un rectángulo en el extremo de una flecha.

Figura 9: Elaboración Ishikawa

EFECTO

Fuente: Elaboración Propia

Escribir los principales factores vinculados con el efecto sobre el extremo de flechas que se dirigen a la flecha principal (en general se considera aquí los factores de variabilidad más comunes). Cada grupo individual forma una rama. Como ejemplo las principales categorías consideradas son 6: dinero, máquinas, material, métodos, mano de obra y administración. Tener presente que no todas las 6 categorías se aplican a todos los problemas. Otras categorías pueden ser: datos y sistemas de información; ambiente; mediciones; etc.

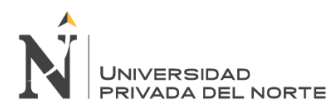

Las categorías definidas en un diagrama de afinidades, derivado de un torbellino de ideas, puede ser utilizadas como contribuciones para estos factores principales.

<span id="page-26-0"></span>Figura 10: Esquema del diagrama Causa - Efecto

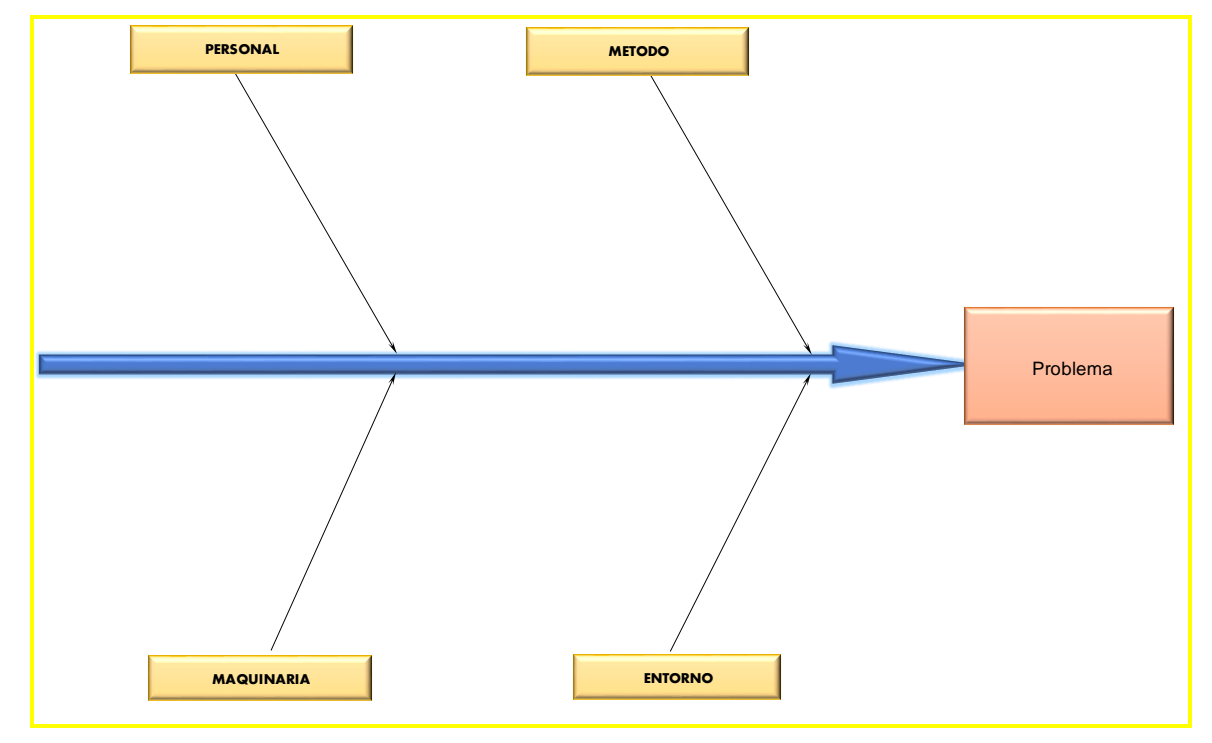

Fuente: Elaboración propia

Escribir, sobre cada una de estas ramas, los factores secundarios. Un diagrama bien definido tendrá ramas de al menos dos niveles y varias ramas tendrán tres o más niveles

Continuar de la misma forma hasta agotar los factores.

Completar el diagrama, verificando que todas las causas han sido identificadas. Un buen diagrama de causas-efecto es el que se ajusta al propósito para el cual se elabora y que no tiene una forma definida. Un mal diagrama de causas-efecto es aquel que solamente identifica efectos primarios. Las categorías definidas en un diagrama de afinidades, derivado de un torbellino de ideas, puede ser utilizadas como contribuciones para estos factores principales.

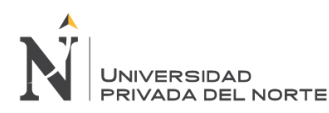

<span id="page-27-1"></span>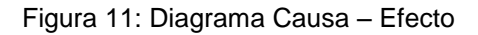

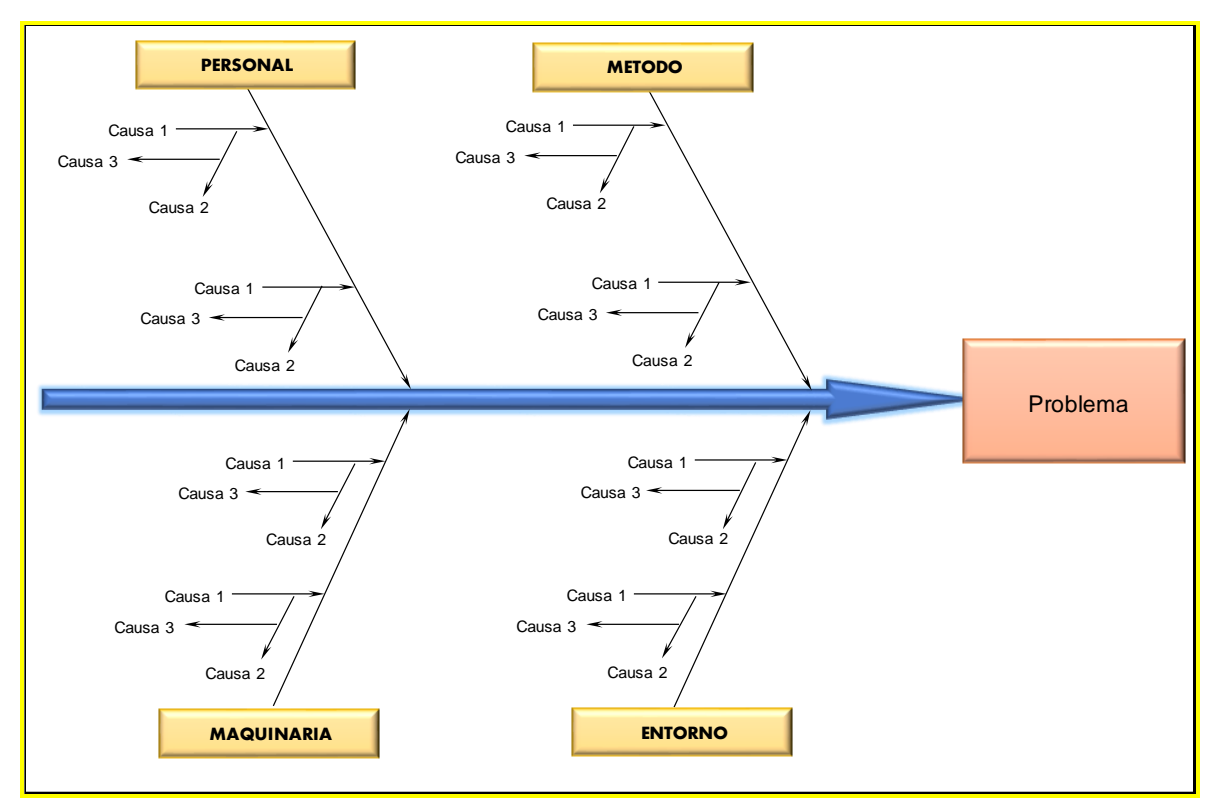

Fuente: Elaboración propia

# <span id="page-27-0"></span>**2.2.3Diagrama de Pareto**

Bonilla, Díaz, Kleeberg, Noriega (2010), la Curva de Pareto es un diagrama que se utiliza para determinar el impacto, la influencia o el efecto que tienen determinados elementos sobre un aspecto.

Este diagrama se basa en el principio de Pareto, el cual indica que solo unos cuantos elementos del total (aproximadamente el 20%) son los causantes del 80%del efecto, lo que le da a este diagrama el nombre del 80/20. Los pasos a seguir para la construcción del diagrama de Pareto son los siguientes:

Una vez recogidos los datos, estos se clasifican por categorías o factores de estratificación. Se ordenan la categorías de mayor a menor.

En ese mismo cuadro se colocan los porcentajes de cada categoría con respecto del total y el porcentaje acumulado. El acumulado es el porcentaje de una categoría más los de todas las categorías con porcentaje superior.

Se construye un diagrama con las categorías en el eje horizontal, y dos ejes verticales, el de la izquierda con una escala proporcional a la magnitud medida (valor total de los datos) y el de la derecha con una escala porcentual del mismo tamaño.

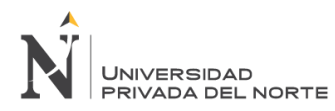

Se colocan las barras de mayor a menor y de izquierda a derecha, pero poniendo en último lugar la barra correspondiente a otros (aunque no sea la menor).

Se marcan en el gráfico con un punto cada uno de los porcentajes acumulados (los puntos se pueden situar en el centro de cada una de las categorías o en la zona dónde se juntan una con otra) y se unen los puntos mediante líneas rectas.

Se separan (por medio de una línea recta discontinua, por ejemplo) las pocas categorías que contribuyen a la mayor parte del problema. Esto se hará en el punto en el que el porcentaje acumulado sume entre el 70% y el 90% del total (generalmente en este punto la recta sufre un cambio importante de inclinación).

Se dispondrá, una vez realizadas todas estas operaciones, de un diagrama de Pareto como el de la figura siguiente:

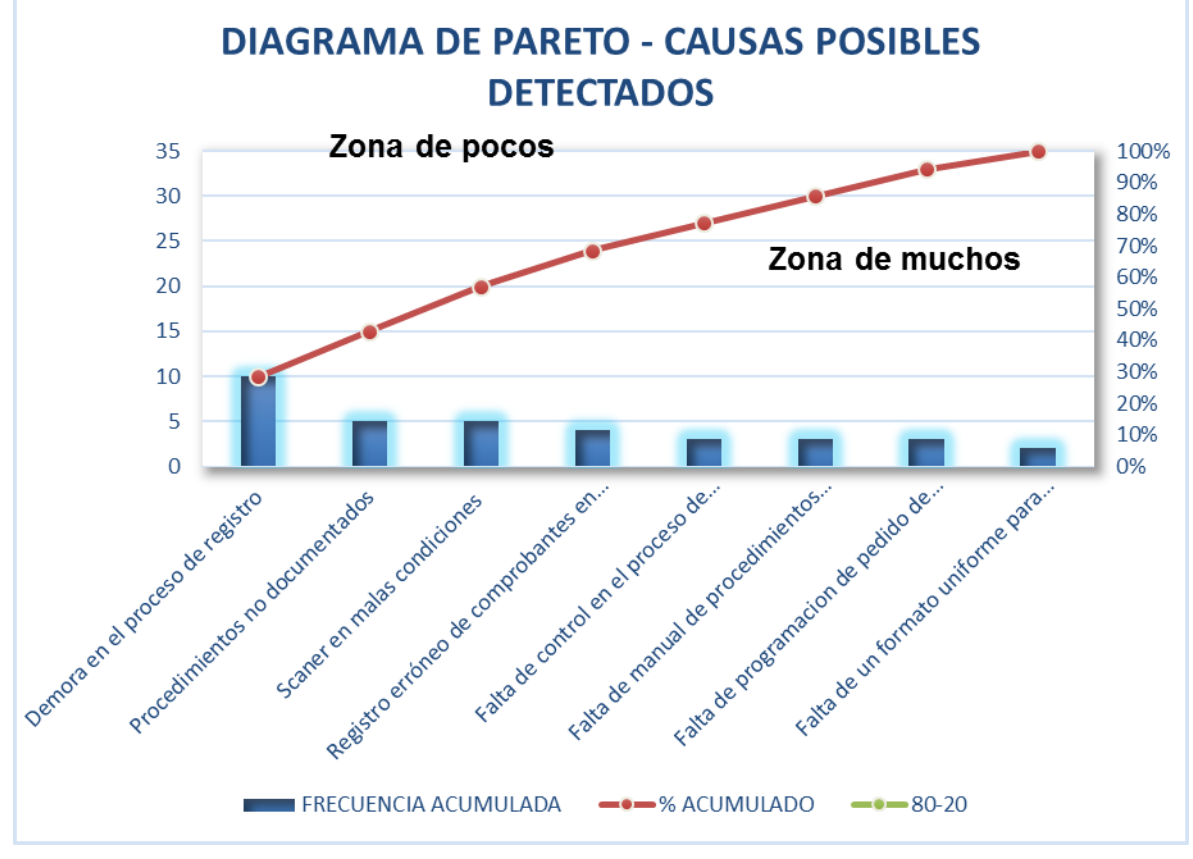

<span id="page-28-0"></span>Figura 12: Ejemplo de diagrama de Pareto

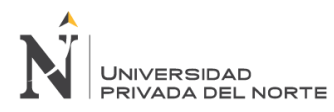

# <span id="page-29-0"></span>**2.3 Productividad**

Münch (2010) menciona:

Es obtener los máximos resultados con la mínima cantidad de recursos, es decir la productividad es la relación existente entre la cantidad de recursos necesarios para producir un determinado bien o servicio y los resultados obtenidos. (p.55)

#### Medina (2007) señala:

La forma en la cual se utilizan los factores de producción para generar bienes y servicios para la sociedad, para poder optimizarla es necesario incrementar la eficiencia y la eficacia con la que se utilizan los recursos humanos, materiales, de capital y financieros en el proceso de producción (p. 19).

#### Fernández (2010) señala:

La capacidad de lograr los objetivos y de generar respuestas de máxima calidad con el menor esfuerzo empleado dicho esfuerzo puede ser humano, físico y financiero, generando un beneficio de todos al lograr permitir a las personas poder desarrollar su potencial para poder obtener una mejor calidad de vida (p. 21).

Gutiérrez y De la Vara (2013) complementan:

La relación entre lo producido y los medios utilizados, es decir medir los resultados alcanzados entre recursos utilizados, dichos resultados pueden medirse en unidades producidas, piezas vendidas, clientes atendidos o en utilidades y los recursos utilizados pueden contabilizarse mediante el número de trabajadores, tiempo total empleado, horas-máquina, costos, etc. Por lo tanto, mejorar la productividad significa optimizar el uso de los recursos y maximizar los resultados (p .7).

Olavarrieta (1999) menciona:

Sobre la productividad: es la relación que existe en producción e insumo, o también la relación entre lo que sale con lo que entra o también lo que se obtiene y los recursos utilizados para obtenerlo. (p. 49)

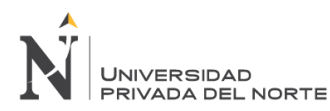

De los conceptos antes mencionados definimos productividad como la optimización de los recursos, para producir un bien o servicio con el menor esfuerzo utilizado, obteniendo resultados óptimos. Para la medición de la productividad se pueden medir en dos componentes:

### <span id="page-30-0"></span>**2.4. Eficiencia**

Gutiérrez y De la Vara (2013) definen eficiencia como: La relación que existe entre los resultados alcanzados y los recursos utilizados, alcanzando una optimización de los recursos empleados y reducción de tiempos desperdiciados por paros imprevistos en los equipos, falta de material, retrasos, etc. Es decir, eficiencia es alcanzar los objetivos, optimizando recursos y tiempos. (p. 67)

### <span id="page-30-1"></span>**2.5. Eficacia**

Gutiérrez y De la Vara (2013) definen eficacia como: el logro de total de las actividades con los resultados previstos y dentro del tiempo esperado. Del concepto mencionado se llega a comprender que ser eficaz conlleva poder cumplir con los objetivos planeados por la empresa mejorando los resultados. (p, 75)

### <span id="page-30-2"></span>**2.6. Capacitación al personal**

Capacitación, o desarrollo de personal, es toda actividad realizada en una organización, respondiendo a sus necesidades, que busca mejorar la actitud, conocimiento, habilidades o conductas de su personal.

Concretamente, la capacitación: Busca perfeccionar al colaborador en su puesto de trabajo, En función de las necesidades de la empresa, En un proceso estructurado con metas bien definidas.

La necesidad de capacitación surge cuando hay diferencia entre lo que una persona debería saber para desempeñar una tarea, y lo que sabe realmente. Estas diferencias suelen ser descubiertas al hacer evaluaciones de desempeño, o descripciones de perfil de puesto.

Dados los cambios continuos en la actividad de las organizaciones, prácticamente ya no existen puestos de trabajo estáticos. Cada persona debe estar preparado para ocupar las funciones que requiera la empresa.

El cambio influye sobre lo que cada persona debe saber, y también sobre la forma de llevar a cabo las tareas.

Una de las principales responsabilidades de la supervisión es adelantarse a los cambios previendo demandas futuras de capacitación, y hacerlo según las aptitudes y el potencial de cada persona.

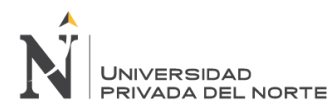

# <span id="page-31-0"></span>**2.6.1. Campos de aplicación de la capacitación**

Los campos de aplicación de la capacitación son muchos, pero en general entran en una de las cuatro áreas siguientes:

#### **Inducción**

Es la información que se brinda a los empleados recién ingresados. Generalmente lo hacen los supervisores del ingresante. El departamento de RRHH establece por escrito las pautas, de modo de que la acción sea uniforme y planificada.

#### **Entrenamiento**

Se aplica al personal operativo. En general se da en el mismo puesto de trabajo. La capacitación se hace necesaria cuando hay novedades que afectan tareas o funciones, o cuando se hace necesario elevar el nivel general de conocimientos del personal operativo. Las instrucciones para cada puesto de trabajo deberían ser puestas por escrito.

#### **Formación básica**

Se desarrolla en organizaciones de cierta envergadura; procura personal especialmente preparado, con un conocimiento general de toda la organización. Se toma en general profesionales jóvenes, que reciben instrucción completa sobre la empresa, y luego reciben destino. Son los "oficiales" del futuro.

#### **Desarrollo de jefes**

Suele ser lo más difícil, porque se trata de desarrollar más bien actitudes que conocimientos y habilidades concretas. En todas las demás acciones de capacitación, es necesario el compromiso de la gerencia. Aquí, es primordial el compromiso de la gerencia general, y de los máximos niveles de la organización. El estilo gerencial de una empresa se logra no solo trabajando en común, sino sobre todo con reflexión común sobre los problemas de la gerencia. Deberían difundirse temas como la administración del tiempo, conducción de reuniones, análisis y toma de decisiones, y otros.

En cualquiera de los casos, debe planificarse adecuadamente tanto la secuencia como el contenido de las actividades, de modo de obtener un máximo alineamiento.

### <span id="page-31-1"></span>**2.6.2. Beneficios de la capacitación**

La capacitación permite evitar la obsolescencia de los conocimientos del personal, que ocurre generalmente entre los empleados más antiguos si no han sido reentrenados.

También permite adaptarse a los rápidos cambios sociales, como la situación de las mujeres que trabajan, el aumento de la población con títulos universitarios, la mayor esperanza de vida, los continuos cambios de productos y servicios, el avance de la informática en todas las áreas, y las crecientes y diversas demandas del mercado. Disminuye la tasa de rotación de personal, y permite entrenar sustitutos que puedan ocupar nuevas funciones rápida y eficazmente.

Por ello, las inversiones en capacitación redundan en beneficios tanto para la persona entrenada como para la empresa que la entrena. Y las empresas que mayores esfuerzos realizan en este sentido, son las que más se beneficiarán en los mercados hipercompetitivos que llegaron para quedarse.

### <span id="page-32-0"></span>**2.7 Definición de términos básicos**

**Gestión:** es la acción y el efecto de gestionar y administrar. De una forma más específica, una gestión es una diligencia, entendida como un trámite necesario para conseguir algo o resolver un asunto, habitualmente de carácter administrativo o que conlleva documentación.

**Eficacia:** se refiere al logro de los objetivos realizados en los tiempos establecidos. Capacidad de lograr los objetivos y metas programadas con los recursos disponibles en un tiempo predeterminado.

**Eficiencia:** capacidad para reducir al mínimo los recursos usados para lograr el objetivo de la organización "Hacer las cosas bien ".A mayor eficiencia menor la cantidad de los recursos que se emplearan, logrando mejor optimización y rendimiento.

**Efectividad:** La [efectividad](http://cincodias.com/cincodias/2014/11/21/empresas/1416589084_251150.html) es aquella [aptitud](http://conceptodefinicion.de/aptitud/) del ser [humano](http://conceptodefinicion.de/humano/) que le permite llegar a sus objetivos. Cuando un espécimen se traza una meta, un objetivo, con las herramientas y capacidades posibles, buscara la forma de obtener su resultado. Cuando hablamos de [efectividad,](http://www.europapress.es/nacional/noticia-crean-herramienta-medir-efectividad-gobiernos-municipales-20141121142913.html) nos referimos a la ejecución completa del [proceso](http://conceptodefinicion.de/proceso/) que nos da el resultado, la eficiencia es cuando los recursos son aprovechados al máximo, reduciendo su coste o su uso y generando los mismos efectos.

**Diagrama:** Representación gráfica de las variaciones de un fenómeno o de las relaciones que tienen los elementos o las partes de un conjunto.

**Validación:** es la acción y efecto de validar, convertir algo en válido, darle fuerza, firmeza y veracidad.

**Documento**: es un escrito que ilustra acerca de un hecho, situación o circunstancia, presenta datos susceptibles de ser utilizados para comprobar algo.

**Siscont:** es un [software](http://www.monografias.com/Computacion/Software/) de [Contabilidad](http://www.monografias.com/Administracion_y_Finanzas/Contabilidad/) y [Finanzas,](http://www.monografias.com/trabajos16/finanzas-operativas/finanzas-operativas.shtml) doble moneda, con [Gestión](http://www.monografias.com/trabajos15/sistemas-control/sistemas-control.shtml) de Tesorería, Gestión de Caja Chica, Gestión de [Créditos](http://www.monografias.com/trabajos15/financiamiento/financiamiento.shtml) y Cobranzas. Para lograr el [éxito](http://www.monografias.com/trabajos15/llave-exito/llave-exito.shtml) de su gestión, contamos con: Gestión por Unidades de Negocio (centros de [costos\)](http://www.monografias.com/trabajos4/costos/costos.shtml) y [Control](http://www.monografias.com/trabajos14/control/control.shtml) de [Presupuestos.](http://www.monografias.com/trabajos3/presupuestos/presupuestos.shtml) Solo con el ingreso de un Voucher (comprobante contable) se actualizan todos los [libros](http://www.monografias.com/trabajos16/contabilidad-mercantil/contabilidad-mercantil.shtml#libros) contables, y se generan los principales informes para la toma de decisiones.

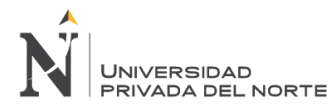

SISCONT permite la emisión de los principales reportes solicitados por las entidades auditoras, fiscalizadoras y financieras tales como los libros oficiales, [registro](http://www.monografias.com/trabajos7/regi/regi.shtml) de [compras,](http://www.monografias.com/trabajos5/elciclo/elciclo.shtml) [ventas,](http://www.monografias.com/trabajos12/evintven/evintven.shtml) retenciones y Estados Financieros, entre otros automáticamente.

**Información:** es un conjunto organizado de datos, que constituyen un mensaje sobre un determinado ente o fenómeno.

<span id="page-34-0"></span>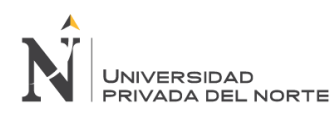

# **CAPÍTULO 3. DESARROLLO**

# <span id="page-34-1"></span>**3.1 Servicio de las operaciones del área de contabilidad**

La empresa desarrolla sus operaciones corporativas, administrativas relacionadas con las actividades en las que está inmersa, de esta manera se selecciona el área contable fin del presente estudio, en la siguiente estructura orgánica.

<span id="page-34-2"></span>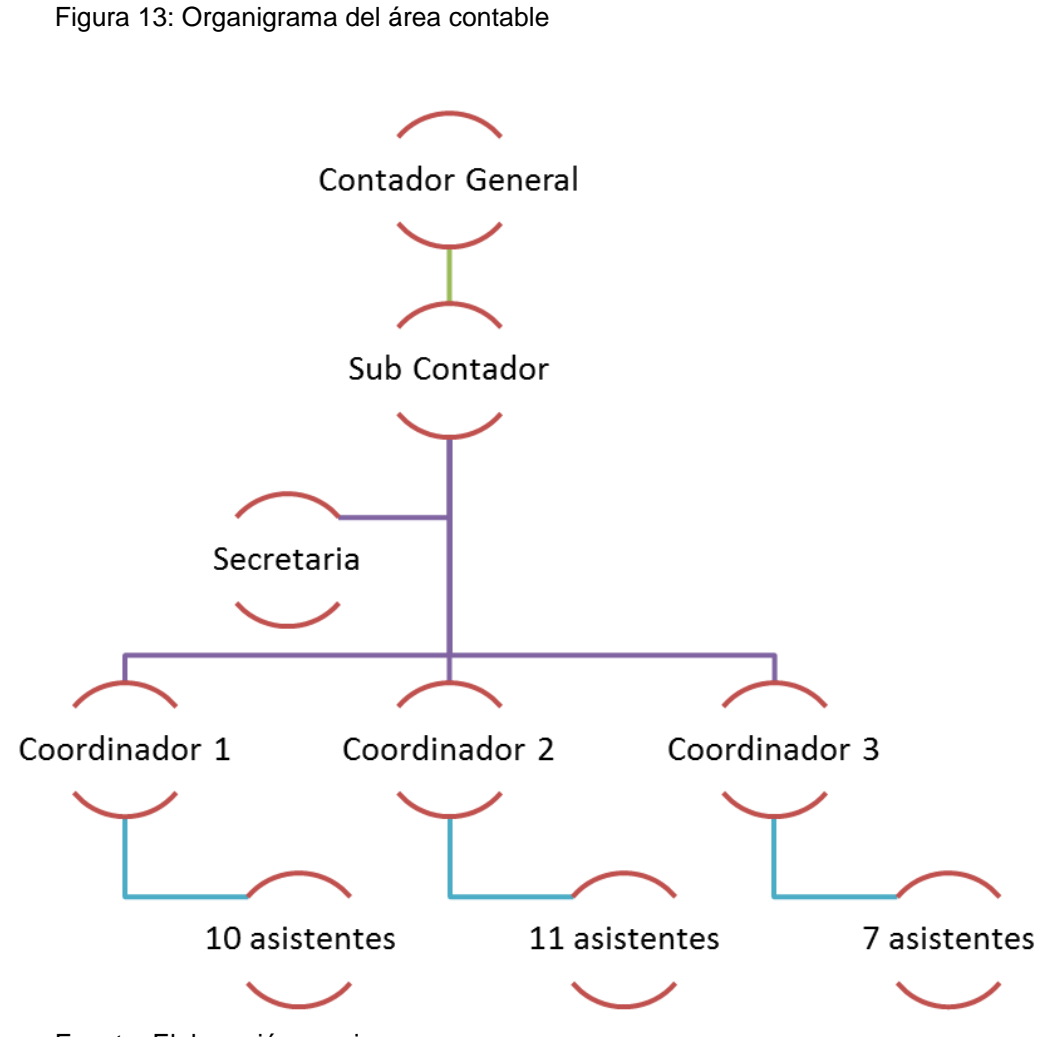

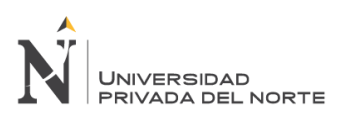

# <span id="page-35-0"></span>**3.2 Detalle del problema encontrado en el área de validación del departamento contable**

El área de contabilidad de la empresa es la encargada del proceso de registro de comprobantes encontrados en las respectivas liquidaciones, esta área muestra gran cantidad de problemas relacionados al proceso de registro, estos a su vez generan retrasos en las entregas de reportes, los mismos que tienen fechas y tiempos establecidos. Actualmente el proceso de registro maneja las siguientes operaciones detalladas en el siguiente flujograma.

<span id="page-35-1"></span>Figura 14: Diagrama de flujo del proceso de validación de gastos de una empresa de entretenimientos (Situación actual)

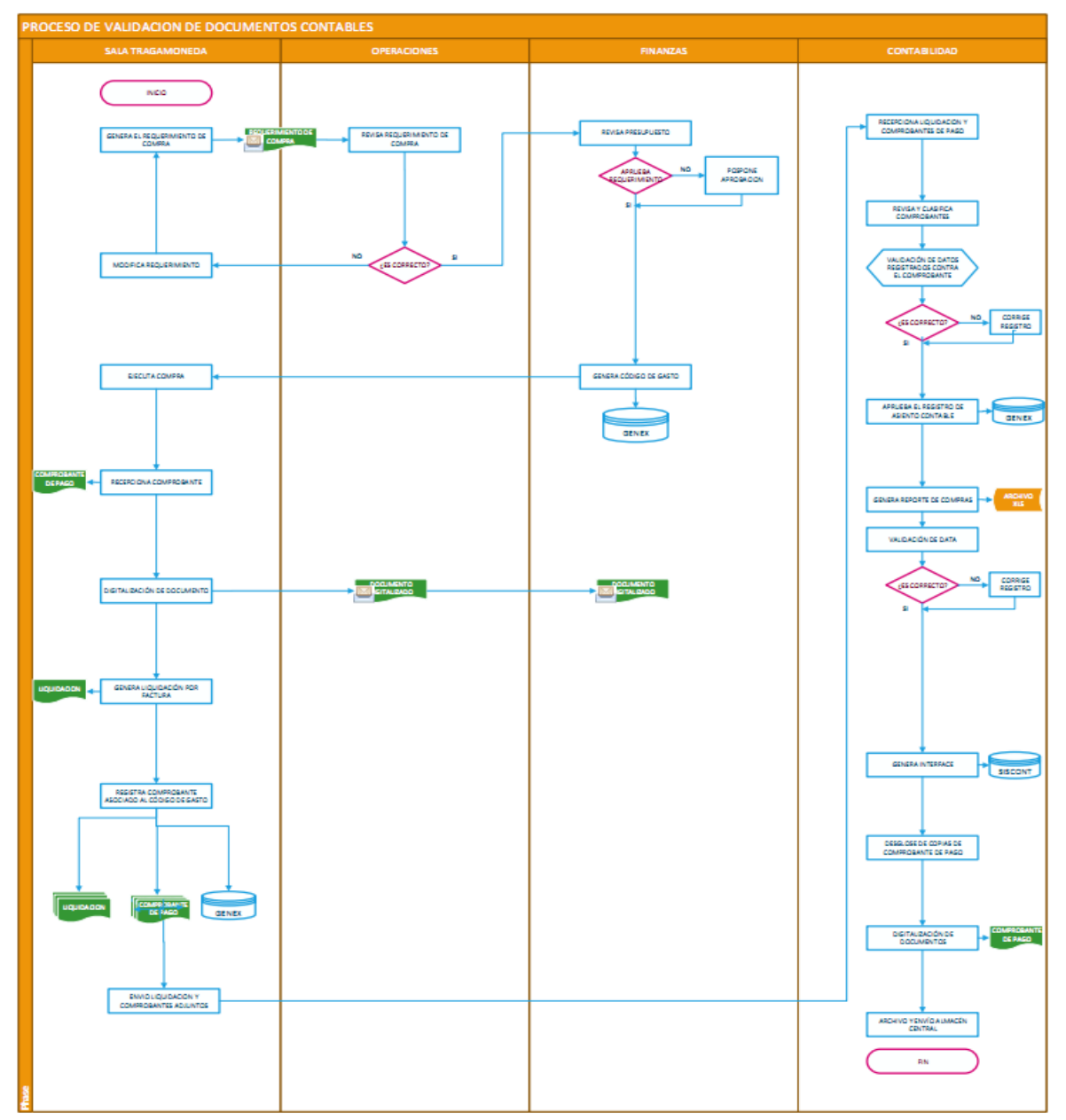

Fuente: Elaboración propia

# <span id="page-36-0"></span>**3.2.1 Definición a detalle del proceso de validación de gastos de la empresa de entretenimiento en la actualidad**

Paso 1: Se inicia cuando el usuario (Administrador de sala tragamonedas) tiene una necesidad, que pueden ser la compra de algún material (degustación, ferretería, copias) o algún servicio a efectuar (reparación o mantenimiento del local) para continuar con sus operaciones.

Paso 2: El usuario (administrador de sala tragamonedas) envía correo al jefe de operaciones encargado, toda la información necesaria sobre el requerimiento de compra para su evaluación, este a su vez remite dicha información al área de finanzas.

Paso 3: El área de Finanzas, revisa el presupuesto para dicha compra y según eso aprueba o no la compra en ese momento, al mismo tiempo, de ser positivo el resultado de dicha evaluación procederá a generar un código con el cual se liquidará dicha compra desde la sala tragamonedas y este será ingresado en el sistema Genex.

Paso 4: El administrador de sala efectúa la compra, recepciona el comprobante de pago (factura, boleta o recibo por honorarios), escanea dicho documento al área de operaciones y finanzas para que estas áreas den conformidad del gasto realizado.

Paso 5: La cajera genera una liquidación por cada comprobante de pago recibido y a su vez entrega dicha liquidación al digitador.

Paso 6: El digitador registra el comprobante de pago asociado al código de gasto y a su vez ingresa los datos en el sistema Genex de manera semanal.

Paso 7: El digitador envía la documentación física al área de contabilidad para que desde ahí se valide la información que se ingresó en el sistema Genex.

Paso 8: El encargado de sala tragamonedas en el área contable, recepciona los comprobantes de pago físicos y clasifica según comprobante.

Paso 9: El asistente contable encargado verifica el registro en el sistema Genex realizado por el digitador de sala , comparando con el comprobante , si es correcto da su conformidad , de no ser así realiza las modificaciones necesarias.

Paso 10: El asistente contable encargado genera reporte de compras de manera mensual.

Paso 11: Valida la data antes de su presentación al contador general y genera interface al sistema SISCONT.

Paso 12: El asistente contable desglosa copia adquiriente del comprobante de pago de todas las salas tragamonedas que tiene a su cargo.

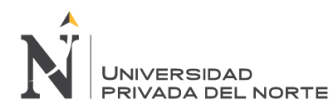

Paso 13: El asistente contable escanea dichas copias de los comprobantes y las guarda en una carpeta compartida a la cual tiene acceso cualquier colaborador del área, con el fin de tener los documentos disponibles en cualquier momento de ser requeridos por gerencia u otras áreas involucradas en las operaciones de la empresa.

# **3.2.2 tiempo invertido en el proceso de validación de gastos de una empresa de entretenimiento**

<span id="page-37-0"></span>Figura 15: Diagrama de flujo de tiempos del proceso de validación de gastos en la actualidad

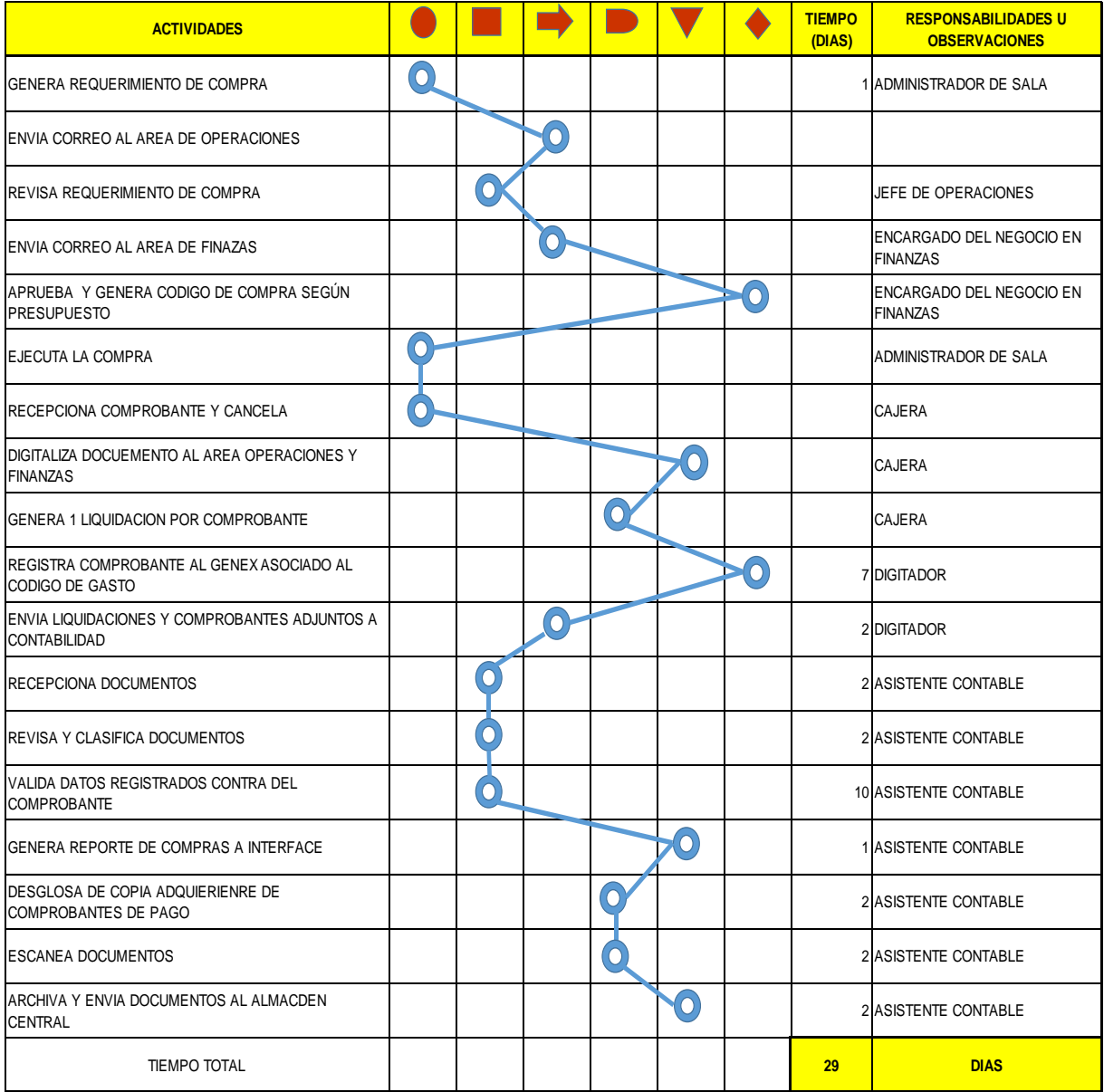

Fuente: Elaboración propia

Se detalla a continuación el tiempo total que demora el proceso de validación de la empresa NEVADA ENTRETENIMIENTOS S.A.C. en la actualidad:

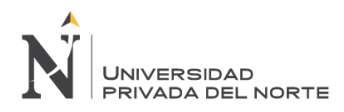

Tiempo desde que se genera la necesidad de requerimiento de compra hasta que se genera una liquidación por comprobante de compra: **1 día útil.** Tiempo de registro de comprobantes al genex asociado al código de gasto: **7 días.** Tiempo de envío de liquidaciones con comprobantes adjuntos al área de contabilidad: **2 días.** Tiempo de recepción de documentos: **2 días.** Tiempo de revisión y clasificación de documentos**: 2 días.** Tiempo de Validación de datos contra el comprobante: **10 días**. Tiempo para generar reporte de ventas a interface: **1 día.** Tiempo para desglose de copia adquiriente de cada comprobante: **2 días** Tiempo para escanear documentos: **2 días.** Tiempo para archivar y enviar documentos al almacén central: **2 días.** Tiempo total del proceso de validación**: 29 días.**

Como podemos ver en los diagramas de procesos y tiempos existe un gran tiempo perdido en operaciones como la clasificación de comprobantes, él envió de los documentos al área contable, el desglosamiento de la copia adquiriente de cada comprobante y el escaneo de las mismos, lo cual genera retrasos en las entregas al departamento de contabilidad, estas demoras se deben principalmente a errores humanos sobre todo en la etapa de digitalización y envío de documentos ya que estos son enviados sin tener un formato que especifique datos necesarios para su correcta entrega y al no existir una operación de verificación o control del llenado en etapas previas, estas generan el aglomeramiento de carga, puesto que, el proceso que se realiza es sistemático.

Así mismo dicho proceso causó:

Generación de validaciones en cola.

Falta de espacios para la ubicación de los documentos.

Perdida de documentos ya que no son enviados debidamente rotulados.

Generación de stress en los trabajadores por la saturación de trabajo

Reclamos de la alta dirección por el incumplimiento de entregas.

Generación de problemas críticos al manejar documentos muy urgentes.

### <span id="page-38-0"></span>**3.3 Actividades realizadas**

#### <span id="page-38-1"></span>**3.3.1 Planteamiento del problema en base a la herramienta del ISHIKAWA:**

Para poder trabajar con mayor certeza y claridad sobre las causas que motivaron al problema que fue detectado en el proceso de validación de gastos de una empresa de entretenimiento en el área de contabilidad; se detallan los siguientes factores:

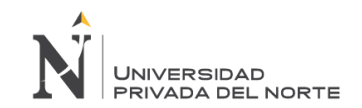

**Tabla 1:** Diagrama de Ishikawa – Demora en el proceso de validación de gastos en una empresa de entrenamiento

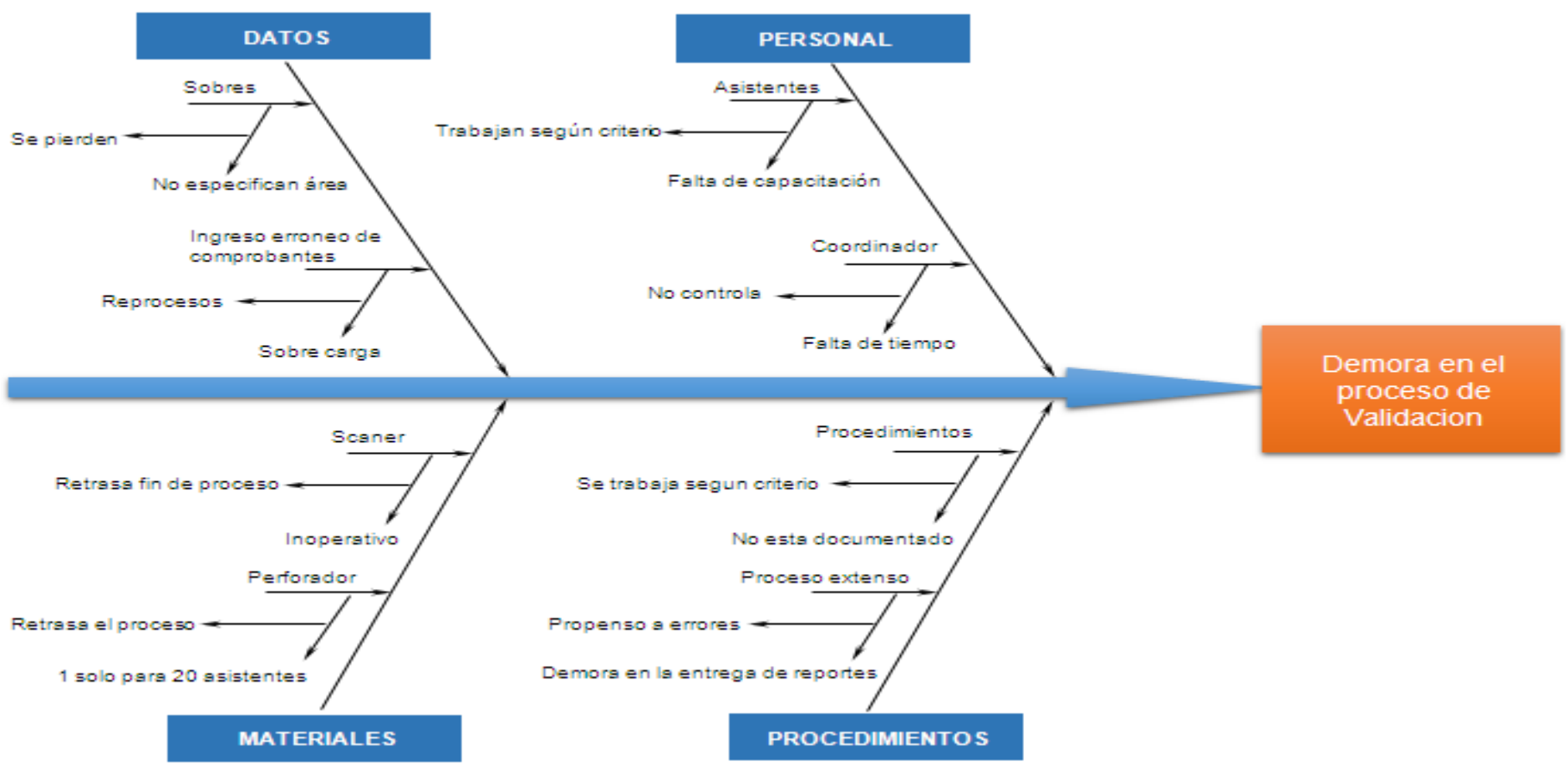

<span id="page-39-0"></span>Fuente: Elaboración propia

PEREZ AGUILAR KRISS JOHANA 40 ANNO 1999 - 1999 - 1999 - 1999 - 1999 - 1999 - 1999 - 1999 - 1999 - 1999 - 1999 -

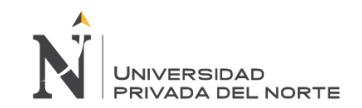

#### **Tabla 2:** Detección de las causas que motivaron las demoras en el proceso de validación de gastos en una empresa de entretenimiento

<span id="page-40-0"></span>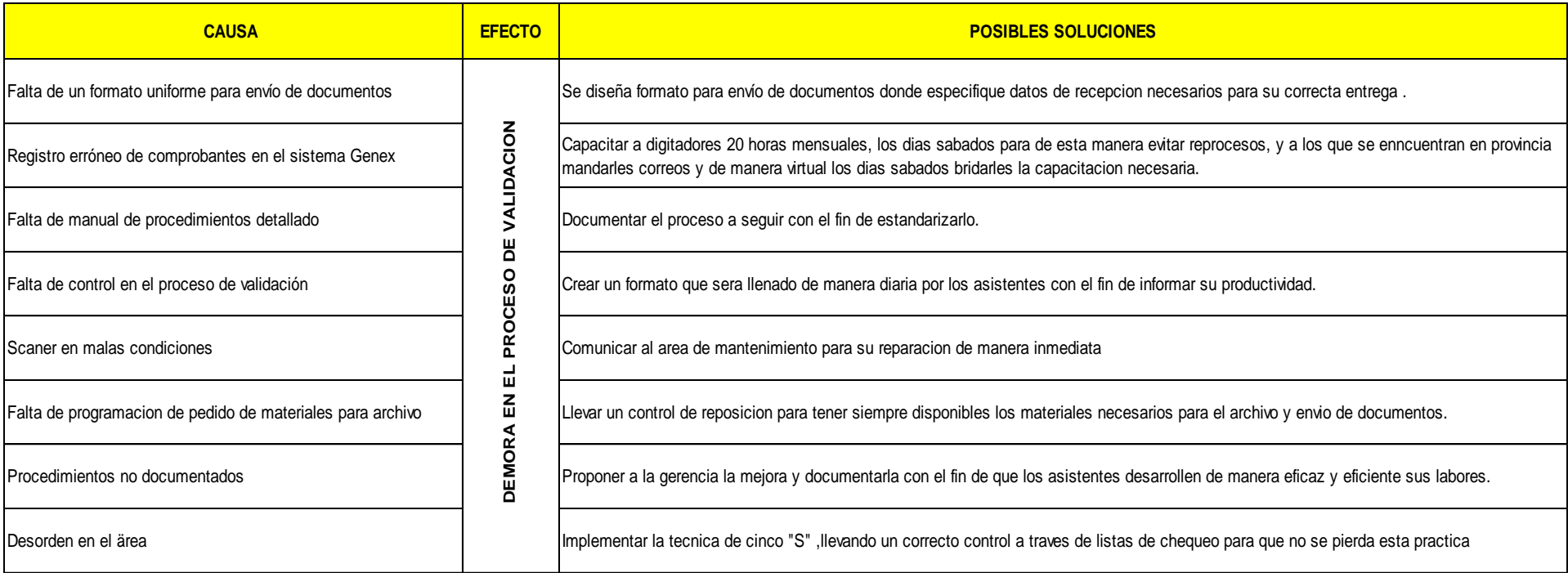

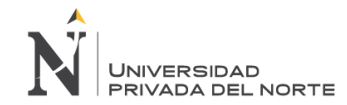

### **3.3.2 Planteamiento del problema en base a la herramienta del PARETO**

Para determinar las posibles causas que generan la demora en el proceso de validación de gastos, se realizó una entrevista a los 35 asistentes contables, los cuales aportaron sus ideas al respecto, las mismas que se detallan en el siguiente cuadro.

<span id="page-41-1"></span><span id="page-41-0"></span>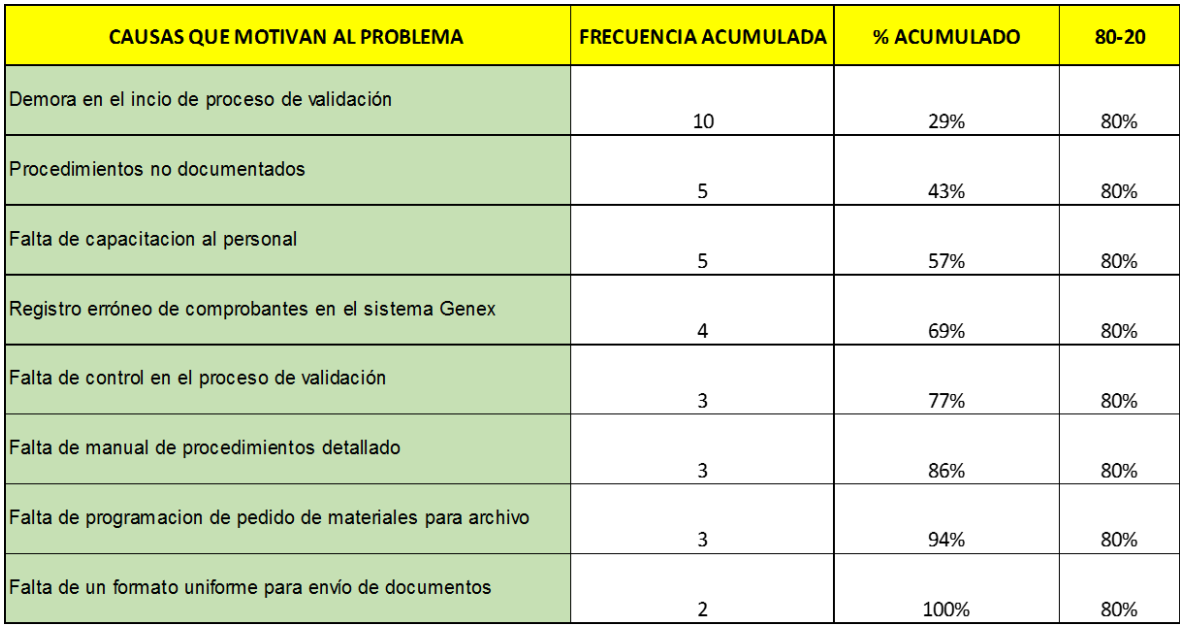

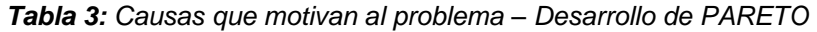

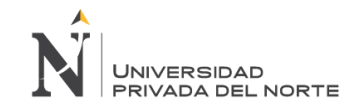

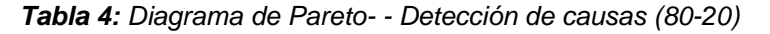

<span id="page-42-0"></span>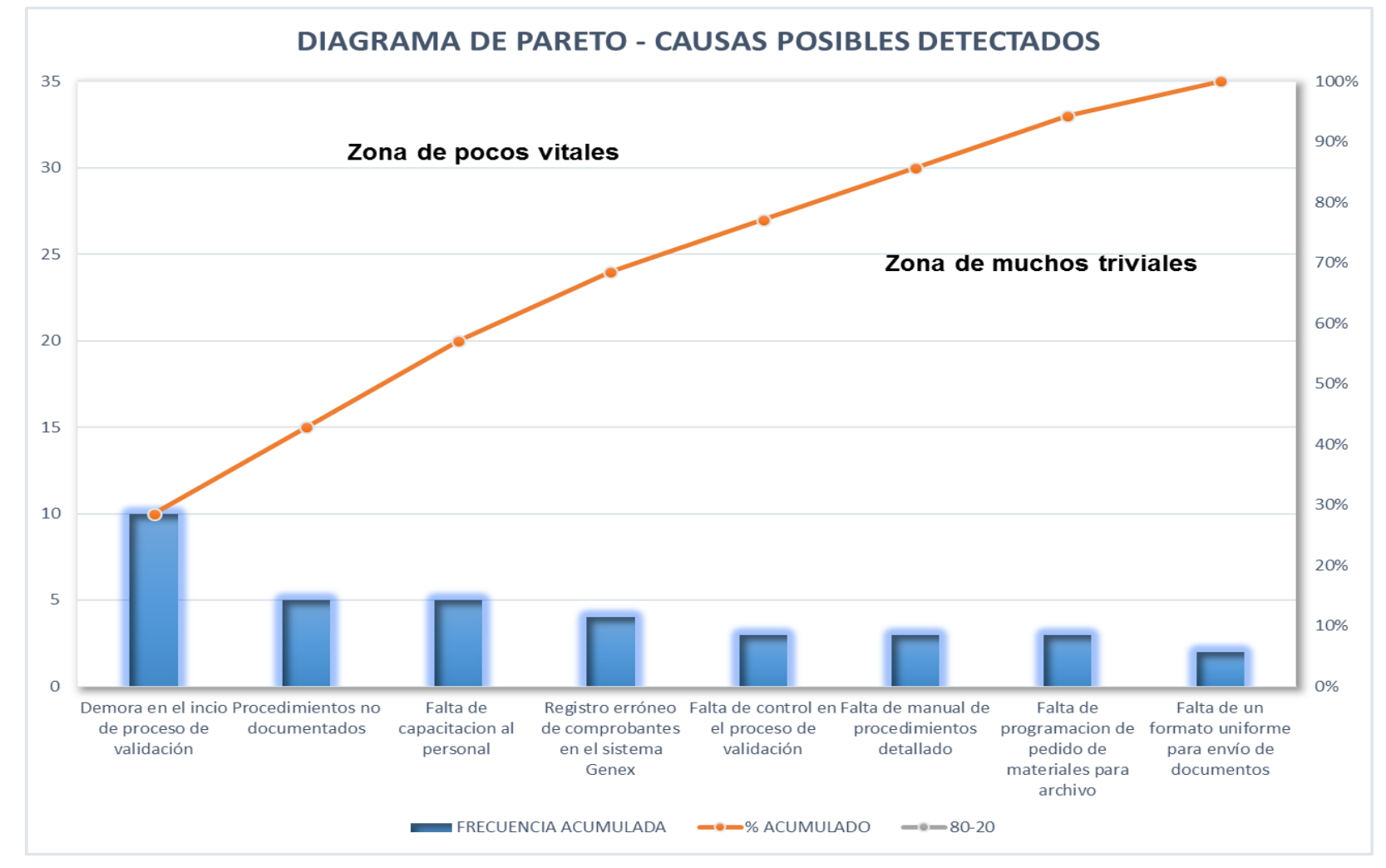

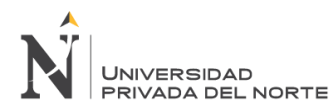

#### Interpretación de la gráfica de PARETO:

De acuerdo a la tabla N°4 se observa que la causa de mayor atención es el desequilibrio en la carga de actividades por área, con un valor acumulado de 30%, representando solo este casi la tercera parte de todos los problemas.

Según PARETO los problemas específicos a resolver son los siguientes:

<span id="page-43-1"></span>*Tabla 5: Identificación de los problemas y alternativas de solución mediante PARETO*

| <b>PROBLEMAS</b>                               | <b>SOLUCION</b>                                                                                                    |  |  |  |
|------------------------------------------------|----------------------------------------------------------------------------------------------------|--|--|--|
| Demora en el inicio del proceso                | Proponer la mejora de los procedimientos en el proceso de validacion de una empresa de                                                                                                    |  |  |  |
| de validación                                  | entretenimiento.                                                                                                    |  |  |  |
| Procedimientos no                              | Documentar la propuesta de mejora con el fin de estandarizar los procedimientos y hacer que las                                                                                                    |  |  |  |
| documentados                                   | labores de los asistentes se desarrollen de manera eficaz y eficiente.                                                                                                    |  |  |  |
| Falta de capacitacion a los                    | Elaborar un plan de capacitacion dirigida a todo el personal involucrado en el proceso de                                                                                                    |  |  |  |
| trabajadores                                   | validacion de gastos                                                                                                    |  |  |  |
| Registro erroneo en el sistema<br><b>GENEX</b> | Capacitar a los digitadores 20 horas mensuales, los dias sabados, para que los registros de<br>comprobantes sea el correcto y evite reprocesos que hacen que el tiempo de validacion se<br>extienda. |  |  |  |

Fuente: Elaboración propia

# <span id="page-43-0"></span>**3.3.3 Mejora planteada en el flujo grama**

En base a las herramientas de control aplicadas en ISHIKAWA Y PARETO, para mejorar el proceso de validación de gastos de una empresa del rubro de entretenimiento se proponen dos alternativas.

La primera es mejorar el flujograma del proceso de validación en una empresa de entretenimiento, tal como se detalla en el siguiente gráfico:

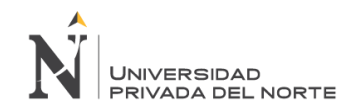

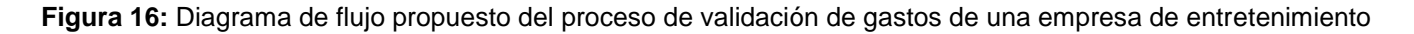

<span id="page-44-0"></span>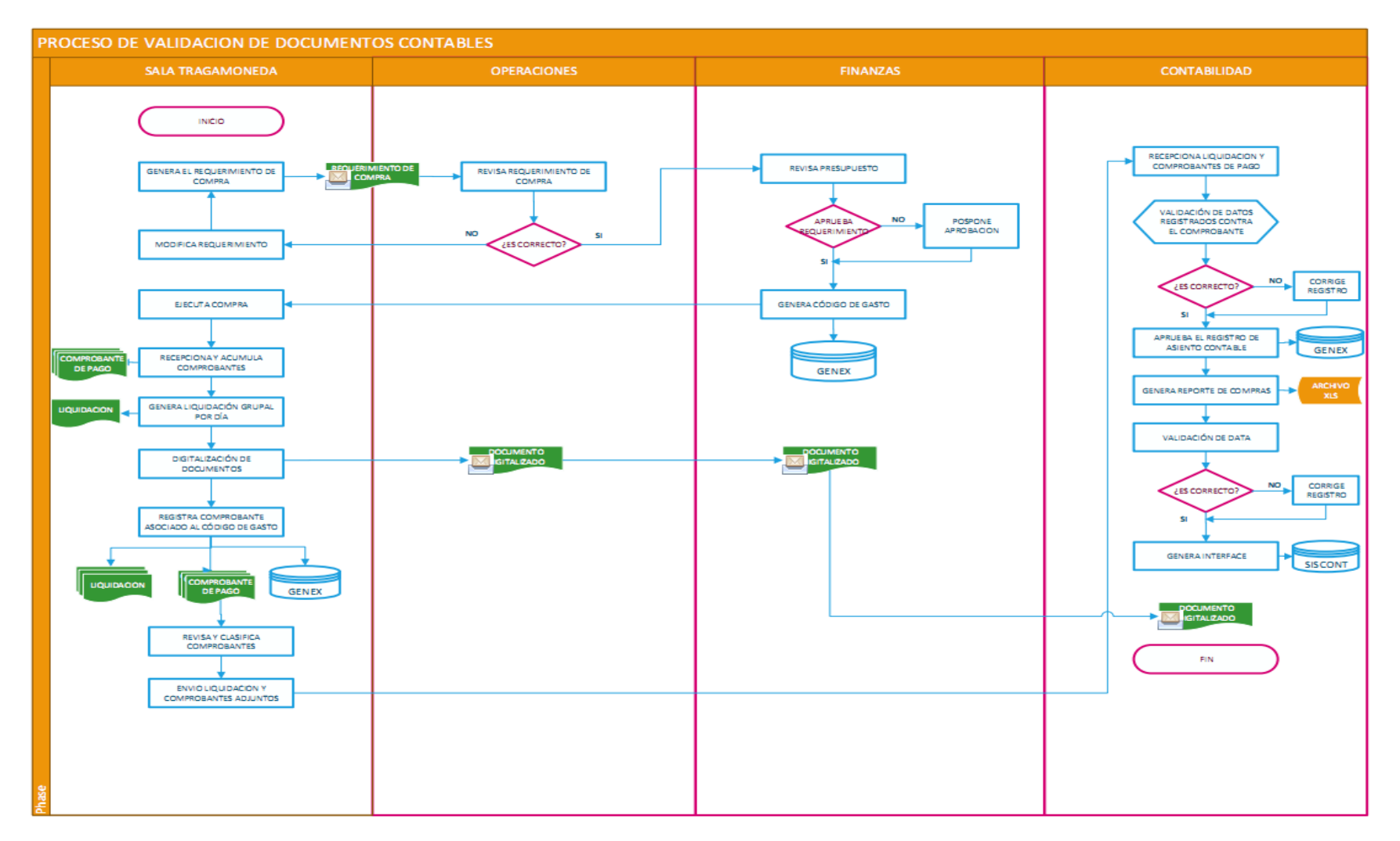

# <span id="page-45-0"></span>**3.3.3.1. Definición a detalle del flujograma propuesto para el proceso de validación de gastos de una empresa de entretenimiento**

Paso 1: Se inicia cuando el usuario (Administrador de sala tragamonedas) tiene una necesidad, que pueden ser la compra de algún material (degustación, ferretería, copias) o algún servicio a efectuar (reparación o mantenimiento del local) para continuar con sus operaciones.

Paso 2: El usuario (administrador de sala tragamonedas) envía correo al jefe de operaciones encargado, toda la información necesaria sobre el requerimiento de compra para su evaluación, este a su vez remite dicha información al área de finanzas.

Paso 3: El área de Finanzas, revisa el presupuesto para dicha compra y según eso aprueba o no la compra en ese momento, al mismo tiempo, de ser positivo el resultado de dicha evaluación procederá a generar un código con el cual se liquidará dicha compra desde la sala tragamonedas y este será ingresado en el sistema Genex.

Paso 4: El administrador de sala efectúa la compra, recepciona el comprobante de pago (factura, boleta o recibo por honorarios), escanea dicho documento al área de operaciones, finanzas y contabilidad para que estas áreas den conformidad del gasto realizado.

Paso 5: La cajera genera una liquidación por turno, adjuntando los comprobantes de pago recibidos durante el día y a su vez entrega dicha liquidación al digitador.

Paso 6: El digitador registra el comprobante de pago asociado al código de gasto en el sistema Genex.

Paso 7: El digitador envía la documentación física al área de contabilidad, clasificando antes por tipo de documento.

Paso 8: El encargado de sala tragamonedas en el área contable, recepciona los comprobantes de pago y verifica el registro en el sistema Genex realizado por el digitador de sala , comparando con el comprobante , si es correcto da su conformidad , de no ser así realiza las modificaciones necesarias.

Paso 9: El asistente contable encargado elabora el reporte de compras de manera mensual, genera interface al sistema SISCONT y archiva la documentación para su envío al almacén central.

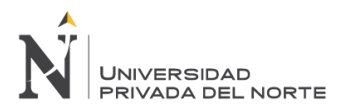

# <span id="page-46-0"></span>**3.3.4 Mejora planteada en el tiempo invertido en el proceso de validación de una empresa de entretenimiento**

<span id="page-46-1"></span>**Figura 17:** Diagrama de flujo de tiempos propuesto del proceso de validación de gastos de una empresa de entretenimiento

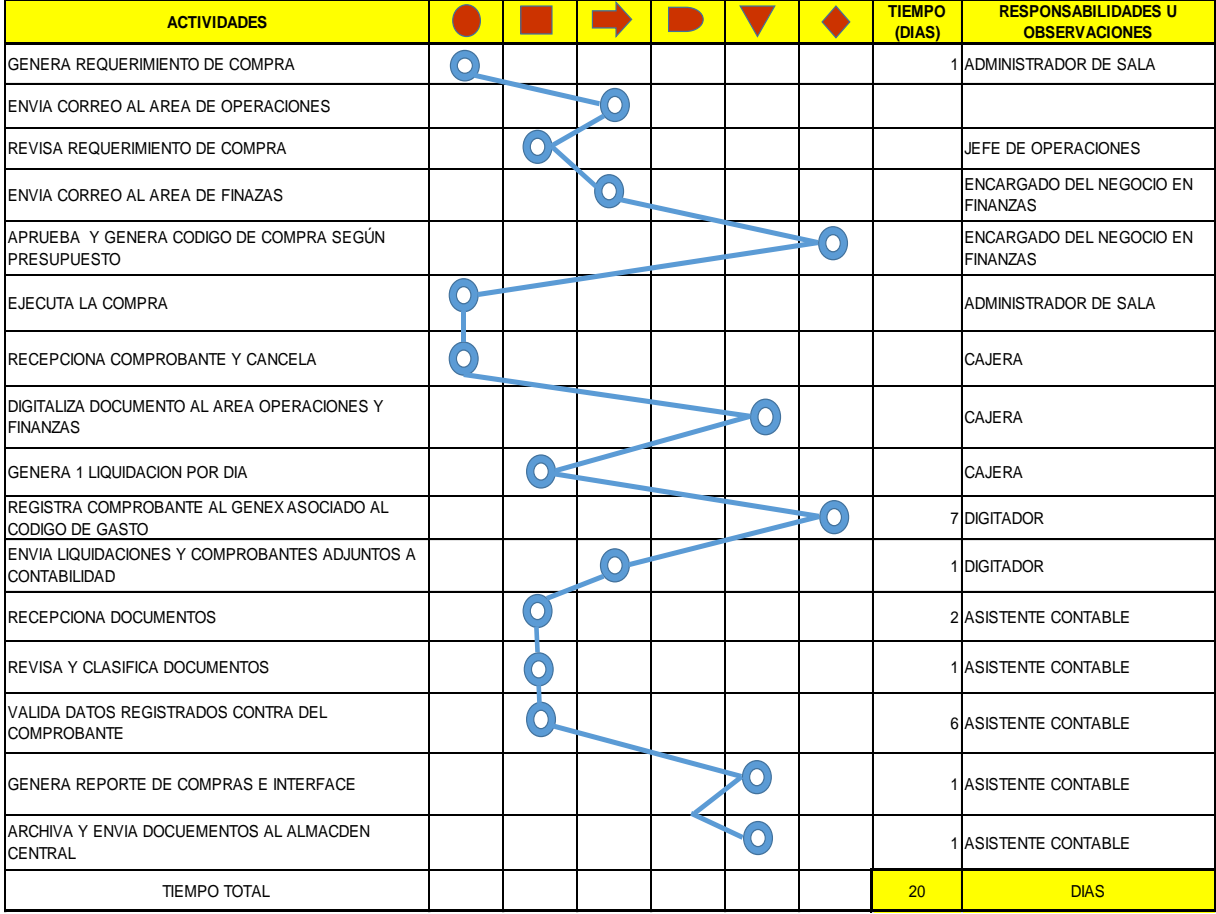

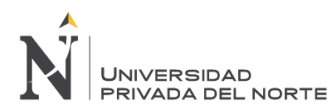

Se detalla a continuación el tiempo total propuesto que demoraría el proceso de validación de una empresa de entretenimiento:

Tiempo desde que se genera la necesidad de requerimiento de compra hasta que se genera una liquidación por comprobante de compra: **1 día útil.**

Tiempo de registro de comprobantes al Genex asociado al código de gasto: **7 días.**

Tiempo de envío de liquidaciones con comprobantes adjuntos al área de contabilidad: **1 días.**

Tiempo de recepción de documentos: **2 días.**

Tiempo de revisión y clasificación de documentos**: 1 días.**

Tiempo de Validación de datos contra el comprobante: **6 días**.

Tiempo para generar reporte de ventas a interface: **1 día.**

Tiempo para archivar y enviar documentos al almacén central: **1 días.**

Tiempo total del proceso de validación**: 20 días.**

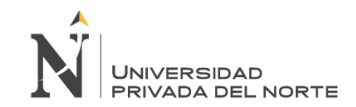

### **3.3.5 Mejora planteada a través de capacitación de digitadores de salas tragamonedas**

Para la plantear la mejora a través de capacitación al personal involucrado en el proceso se llevará a cabo el siguiente plan de capacitación :

*Tabla 6: Plan de capacitación al personal involucrado en el proceso de validación de gastos*

<span id="page-48-1"></span><span id="page-48-0"></span>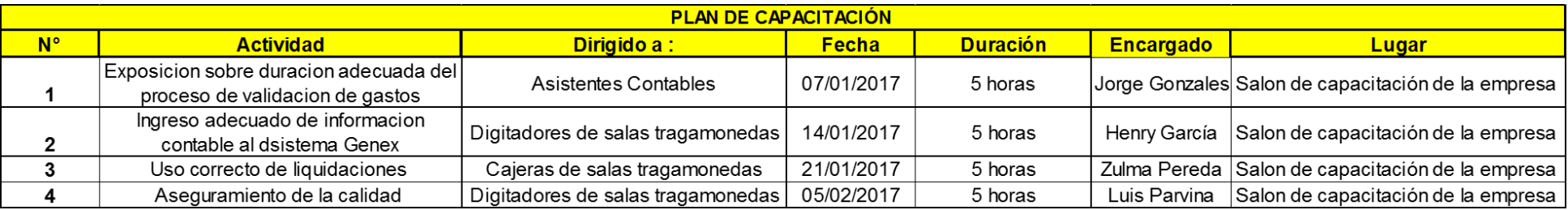

# **CAPÍTULO 4 RESULTADOS Y CONCLUSIONES**

# <span id="page-49-1"></span><span id="page-49-0"></span>**4.1 Resultados**

Observando un desequilibrio de carga en las áreas se propone a los administradores de cada sala tragamonedas enviar las liquidaciones por turno y no por comprobante de pago, ya que esto genera volumen de documentos y a la vez un gasto innecesario a la empresa, por lo tanto se estarían generando 3 liquidaciones por día en cada sala tragamonedas, haciendo un total de 90 liquidaciones mensuales, sabiendo que el costo por formato de liquidación es de S/.0.54 soles y teniendo en cuenta que hay 120 salas tragamonedas nivel nacional , el área de contabilidad estaría ahorrando un 32.73 % en comparación a los gastos mensuales que se hacen por emisión del formato de liquidaciones en la actualidad.

| <b>GASTOS POR EMISION DE LIQUIDACIONES EN 120</b> |        |                     |                  |           |  |  |
|---------------------------------------------------|--------|---------------------|------------------|-----------|--|--|
| <b>SALAS TRAGAMONEDAS</b>                         |        |                     |                  |           |  |  |
| <b>MES</b>                                        |        | <b>GASTO ACTUAL</b> | <b>PROPUESTA</b> |           |  |  |
| <b>ENERO</b>                                      | $S/$ . | 17,767.85           | $S/$ .           | 5,832.00  |  |  |
| <b>FEBRERO</b>                                    | $S/$ . | 16,493.50           | $S/$ .           | 5,832.00  |  |  |
| <b>MARZO</b>                                      | $S/$ . | 20,365.86           | $S/$ .           | 5,832.00  |  |  |
| <b>ABRIL</b>                                      | $S/$ . | 18,030.64           | $S/$ .           | 5,832.00  |  |  |
| <b>MAYO</b>                                       | $S/$ . | 17,025.76           | $S/$ .           | 5,832.00  |  |  |
| <b>JUNIO</b>                                      | $S/$ . | 17,231.53           | $S/$ .           | 5,832.00  |  |  |
| <b>JULIO</b>                                      | $S/$ . | 17,028.06           | $S/$ .           | 5,832.00  |  |  |
| <b>AGOSTO</b>                                     | $S/$ . | 16,164.02           | $S/$ .           | 5,832.00  |  |  |
| <b>SETIEMBRE</b>                                  | $S/$ . | 16,090.50           | $S$ .            | 5,832.00  |  |  |
| <b>Total general</b>                              | $S$ .  | 156, 197. 72        | S/I              | 52,488.00 |  |  |

<span id="page-49-2"></span>*Tabla 7: Costo por emisión de liquidaciones para el proceso de validación de gastos y propuesta planteada*

**Fuente: Elaboración propia**

Tal como se puede observar en la tabla N°7, con la propuesta planteada de generar 3 liquidaciones diarias, la empresa ahorraría S/. 136,710 soles anuales aproximadamente, ya que el gasto que se genera por formatos de liquidaciones se convertiría en costo fijo para todas las salas tragamonedas.

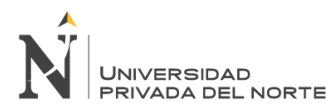

<span id="page-50-0"></span>*Tabla 8: Gastos por emisión de formato de liquidaciones para el proceso de validación y propuesta planteada*

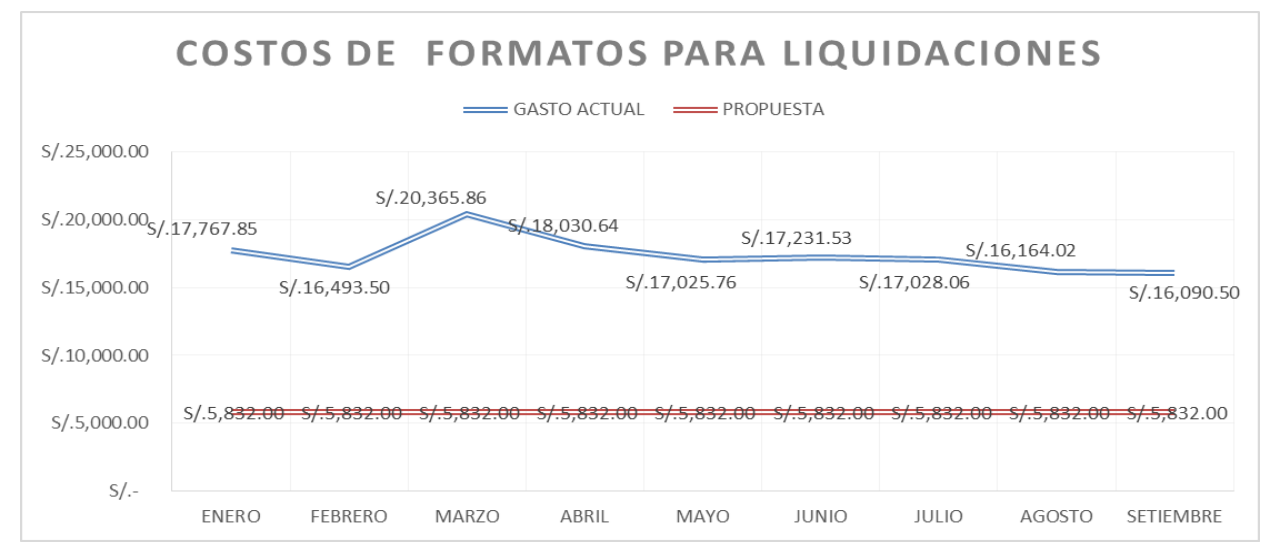

**Fuente: Elaboración propia**

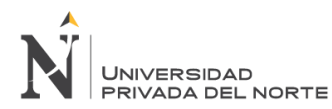

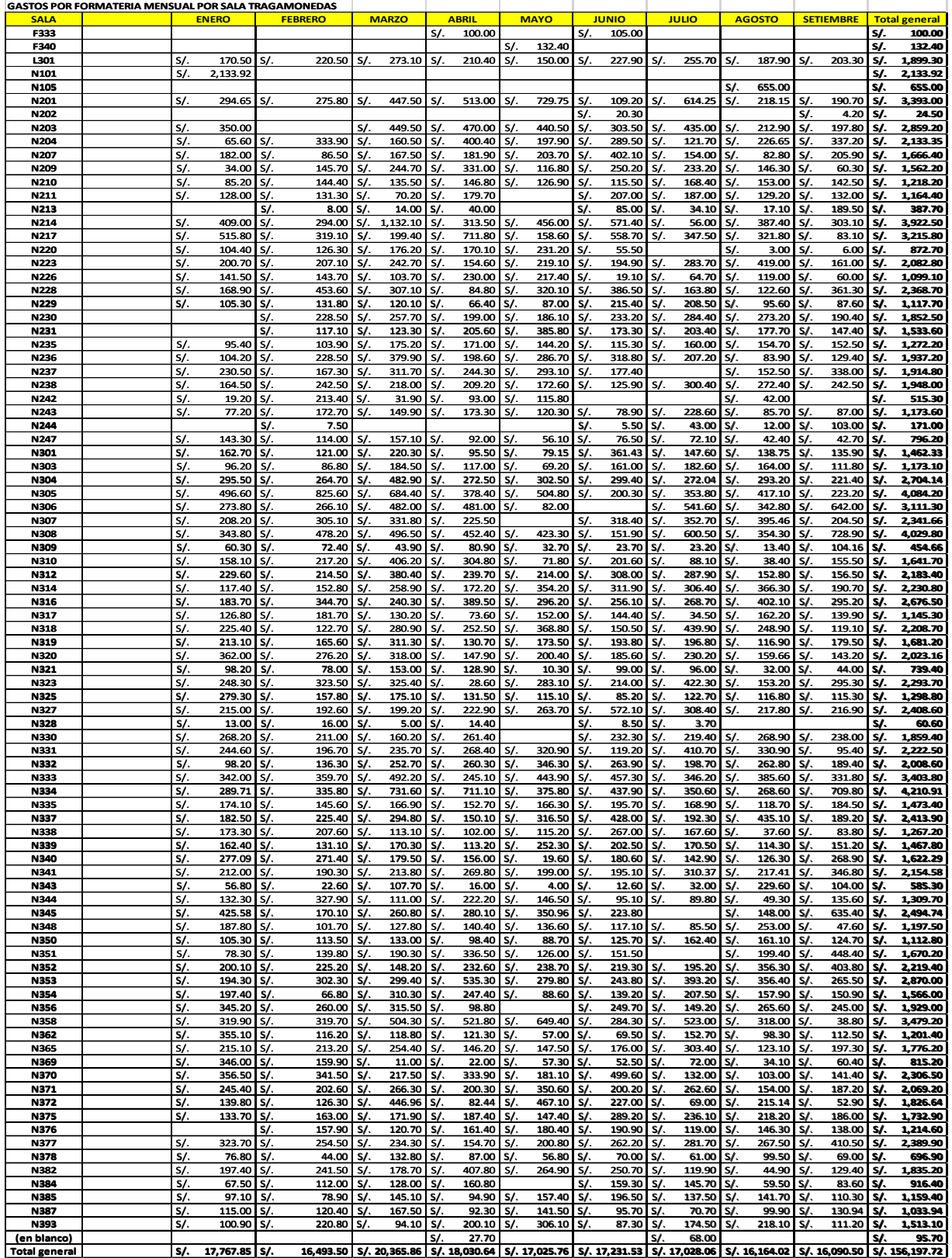

#### <span id="page-51-0"></span>*Tabla 9: Gastos por formato de liquidaciones por sala tragamonedas de enero a setiembre 2016*

Fuente: SISCONT

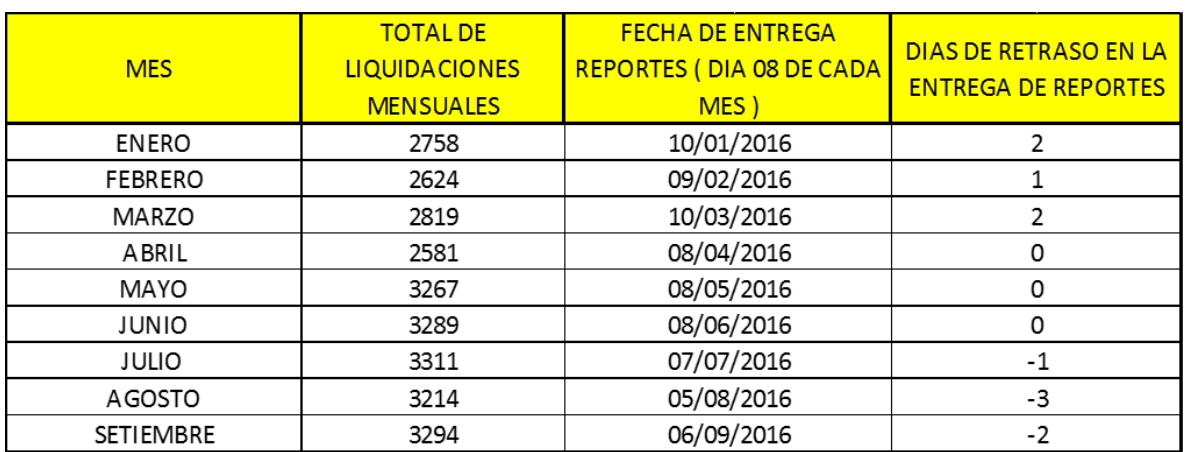

<span id="page-52-0"></span>*Tabla 10: Total de liquidaciones emitidas y validadas de Enero a Setiembre (Fecha de entrega de reportes)*

#### **Fuente: Elaboración propia**

Según se puede observar en la tabla N°9 en los primeros meses del año 2016, Enero hasta Abril ,se validaban menos liquidaciones debido a que en estos meses se tenía a cargo 7 salas tragamonedas , y se evidencia también que no se cumplía con las fechas de entrega de reportes.

Además se aprecia que desde el mes de mayo aumentó el número de liquidaciones validadas y se cumplió con la fecha de entrega requerida por el área de contabilidad, esto se debe a que se puso en práctica la mejora del proceso de validación solo en 11 salas tragamonedas, evidenciando así que se cumple de manera eficaz con las labores encomendadas a los asistentes contables, ya que se cumple con la fecha de entrega de reportes establecida por el área de contabilidad.

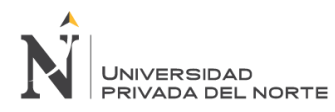

# <span id="page-53-0"></span>**4.2 Conclusiones**

Teniendo en cuenta el flujograma del proceso de validación de gastos de una empresa de entretenimiento, se observó que había desequilibrio en la carga de actividades por área.

Aplicando las herramientas de control como el ISHIKAWA y PARETO, se pudo identificar de manera objetiva el problema sobre el cual se debe trabajar en el área contable para agilizar el proceso de validación de gastos y así los asistentes puedan cumplir con sus labores a cabalidad y de manera eficaz y eficiente.

La falta de un documento que explique la manera en que los asistentes deben realizar el proceso de validación de gastos influye de manera negativa en el desarrollo de sus labores, haciendo que el proceso se extienda a 29 días, como se pudo ver en el diagrama de flujos de tiempo.

Al mantener una constante capacitación con todos los involucrados en dicho proceso, se reducirá la cantidad de liquidaciones, permitiéndole a la empresa optimizar espacios y ahorrar en cuanto a impresión de formatearía y copias que por la cantidad de salas tragamonedas existentes es considerable.

Se observa que al aplicar la propuesta de mejora la empresa incrementará su rendimiento y esto se evidenciará en la rentabilidad operativa de los asistentes contables.

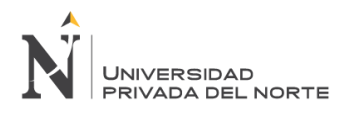

# <span id="page-54-0"></span>**4.3 Recomendaciones**

Se recomienda reorganizar la carga laboral equilibrando las actividades por área, ya que de este modo las mayoría de procedimientos no recaería sobre el área contable y tal como se evidencia en el diagrama de tiempos propuesto se rebajaría el tiempo de proceso de 29 días a 20 días, teniendo así los asistentes contables 9 días para poder cumplir con sus labores a cabalidad y de manera eficiente y eficaz; evitando horas extras.

Se recomienda a los jefes del área contable reunirse con las personas indicadas para documentar los procedimientos a seguir en el proceso de validación y de esta manera hacer posible que se mantengan las mejoras realizadas y se sostengan en el tiempo.

Se recomienda a los coordinadores del área contable conversar antes de culminar el año con las áreas necesarias para que brinden la sala de capacitación por 5 horas semanales, y de esta manera capacitar a todos los involucrados en el proceso de validación de gastos para poder reducir el número de liquidaciones enviadas y así agilizar el proceso.

Se recomienda a la persona encargada del envío de documentos mensuales establecer fechas en las que se van enviar las cajas al almacén central con el fin de que los asistentes tengan todo rotulado y listo para el envío en la fecha establecida, debiendo ser ésta los días 10 de cada mes, así evitaremos aglomeramiento de documentos en el área, cajas en los pasadizos que obstaculizan el paso de los trabajadores y además pueden causar accidentes.

Se recomienda a los administradores de sala escanear los documentos al área contable y con este procedimiento los asistentes ahorraran 4 días que serán utilizados en otras actividades.

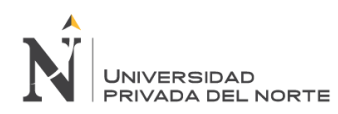

# **REFERENCIAS**

<span id="page-55-0"></span>Alcalde, P. (2010) *Calidad*. San Miguel. 2° ed. Madrid: Paraninfo, 2010

Bonilla, B.; Díaz, Kleeberg, F. & Noriega, M. (2010) *Mejora continua de los procesos: herramientas y técnicas.* Universidad de Lima, Fondo Editorial, 2010. 9972452417, 9789972452413

Bravo, J. (2011) *Mejoramiento continuo de la calidad.* UM, Málaga, España.

Deming, P. (1982) *Motivation*, 2ed. Tokio.

Gutiérrez, P. y De la Vara, S. (2013) Control estadístico de la calidad y Seis Sigma. 3a ed. México: McGraw-Hill, 2013. 488

Gutiérrez, P. (2010) *Calidad y Productividad*. 4a ed. México: McGraw-Hill Educación, 2014.

IUNT (2009) *Herramientas para la Mejora de la Calidad.* Instituto uruguayo de Normas Técnicas),

Summers, D. (2006) Administración de la calidad. México: Pearson Educación, 2006. ISBN: 9702608139

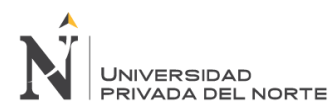

# **ANEXOS**

<span id="page-56-1"></span><span id="page-56-0"></span>**Anexo N° 1** Formato para envío de documentos al área contable (valido para todas las salas

tragamonedas)

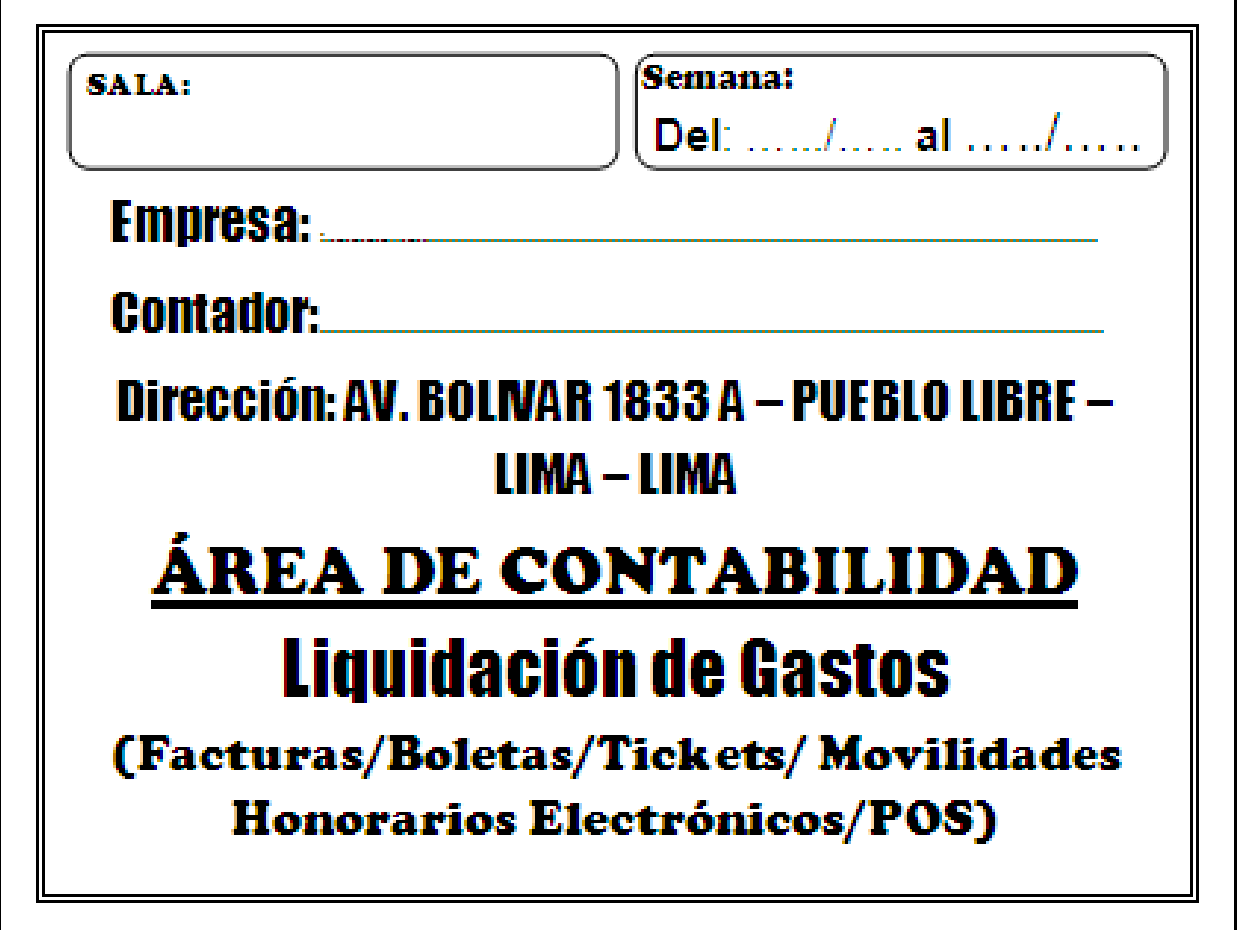

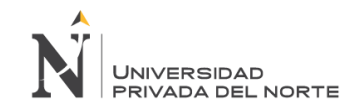

# **Anexo N° 2** Formato 1 de liquidación para el proceso de validación de gastos

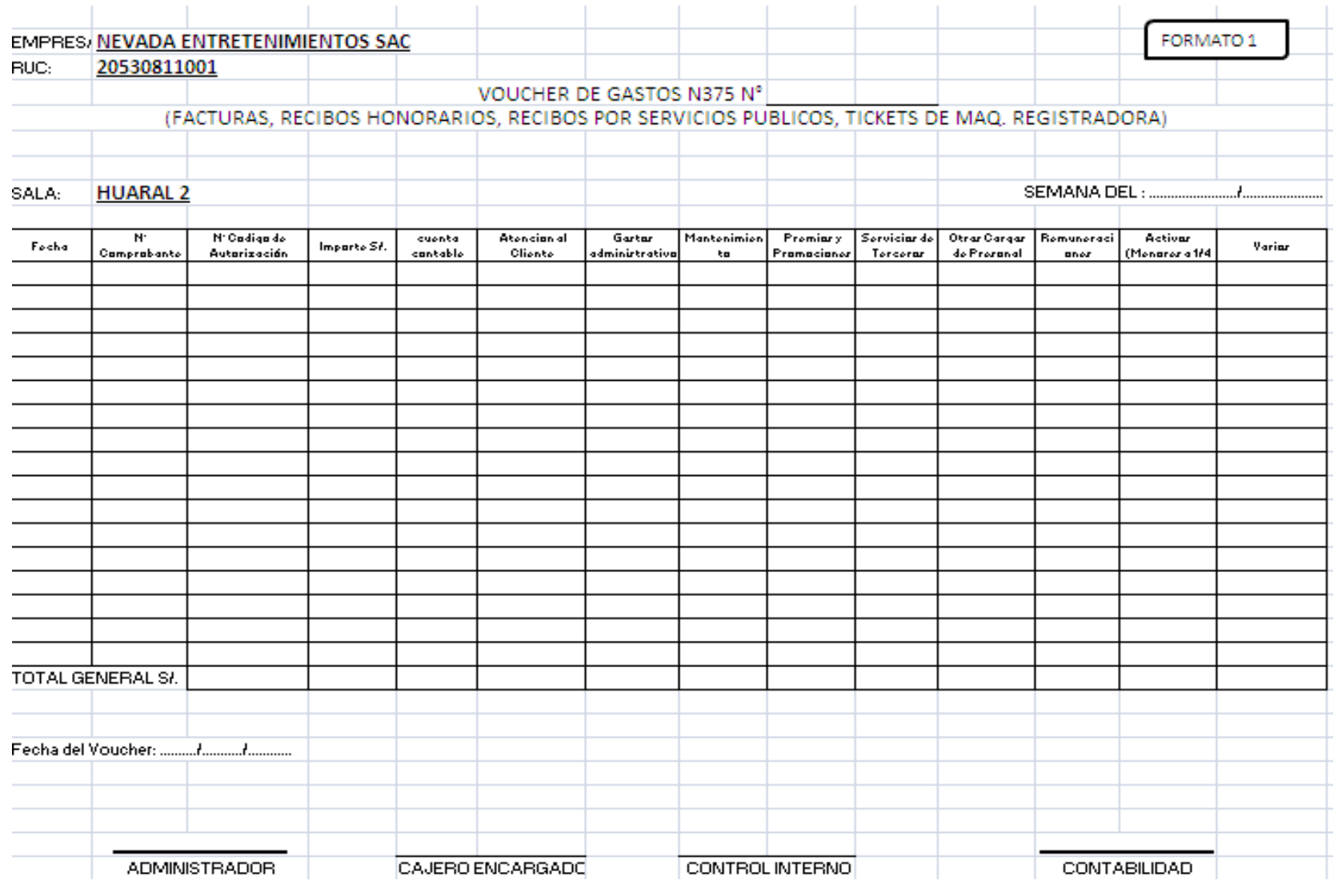

<span id="page-57-0"></span>PEREZ AGUILAR KRISS JOHANA 58

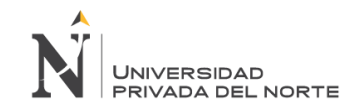

# **Anexo N° 3** formatos 2 de liquidación para el proceso de validación de gastos.

<span id="page-58-0"></span>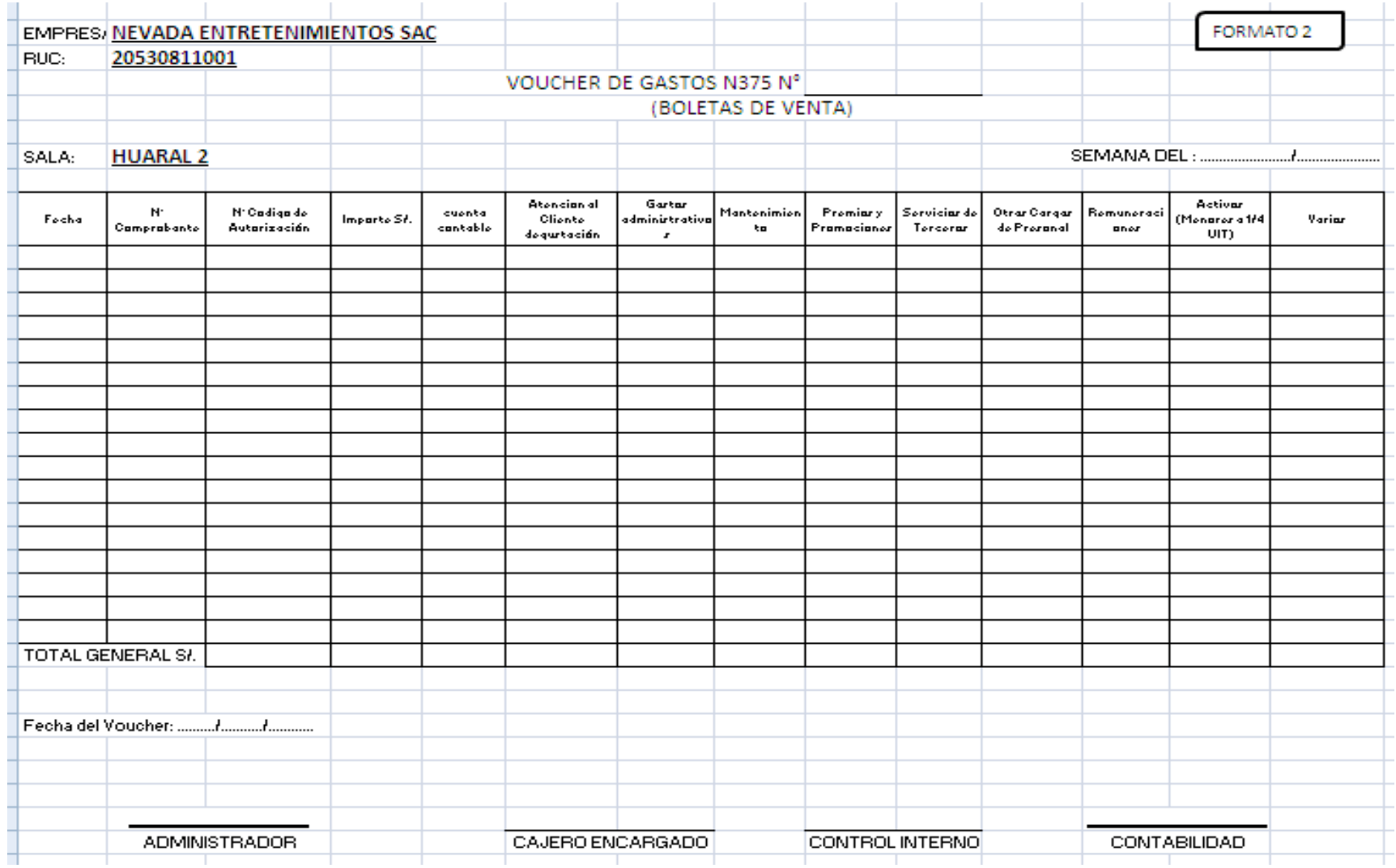

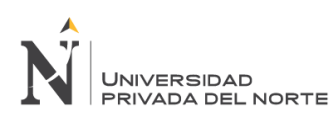

<span id="page-59-0"></span>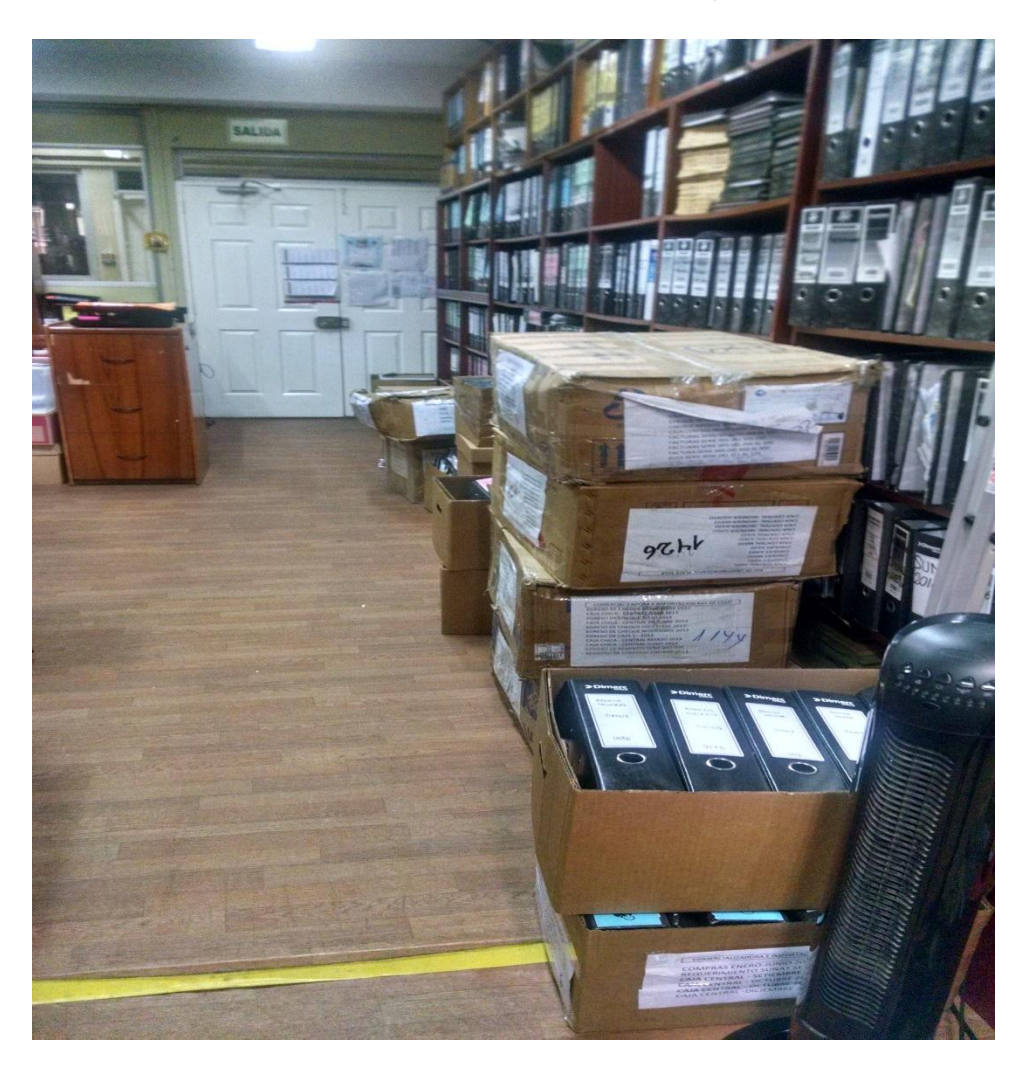

**Anexo N° 4** Área de contabilidad – pasadizos

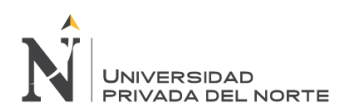

# **Anexo N° 5** Área de contabilidad – aglomeración de documentos

<span id="page-60-0"></span>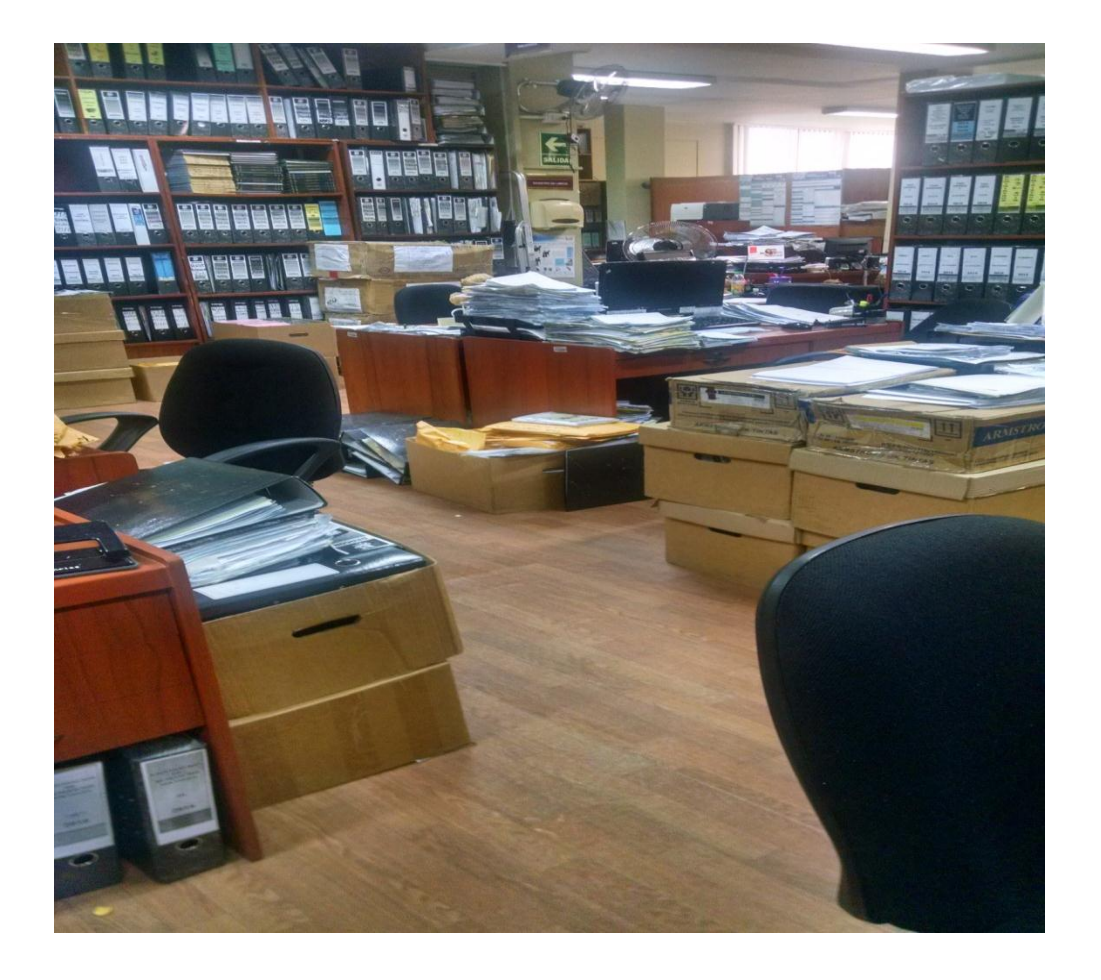

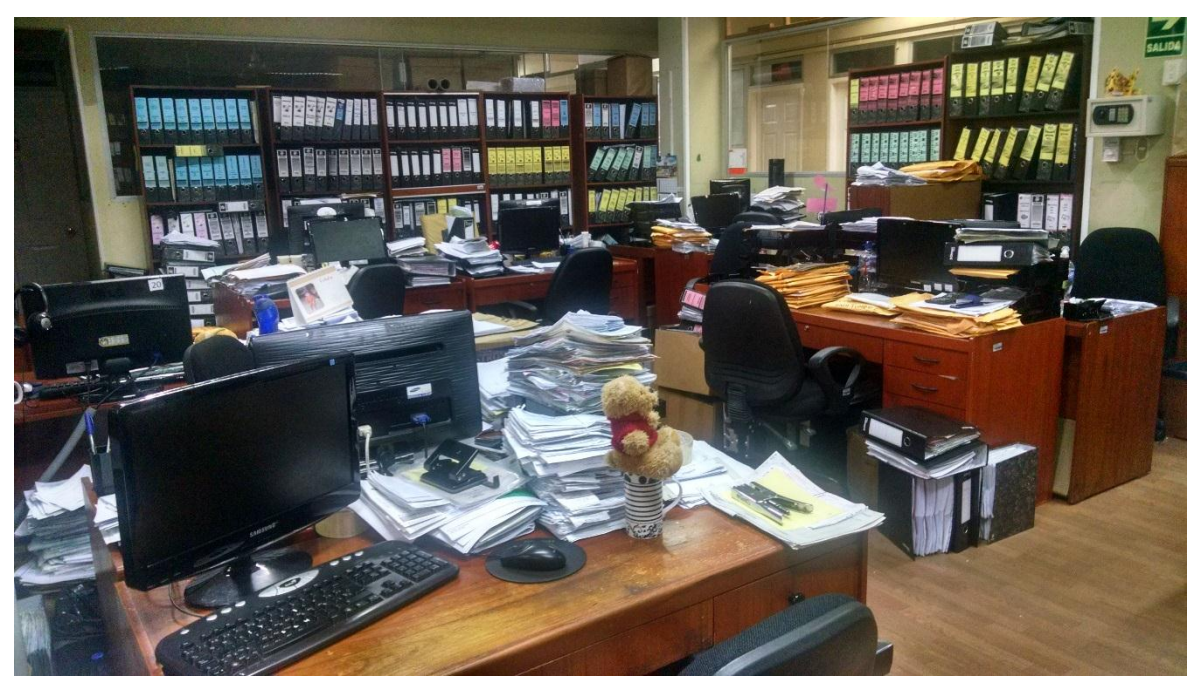

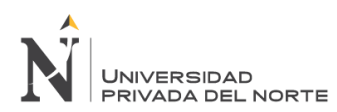

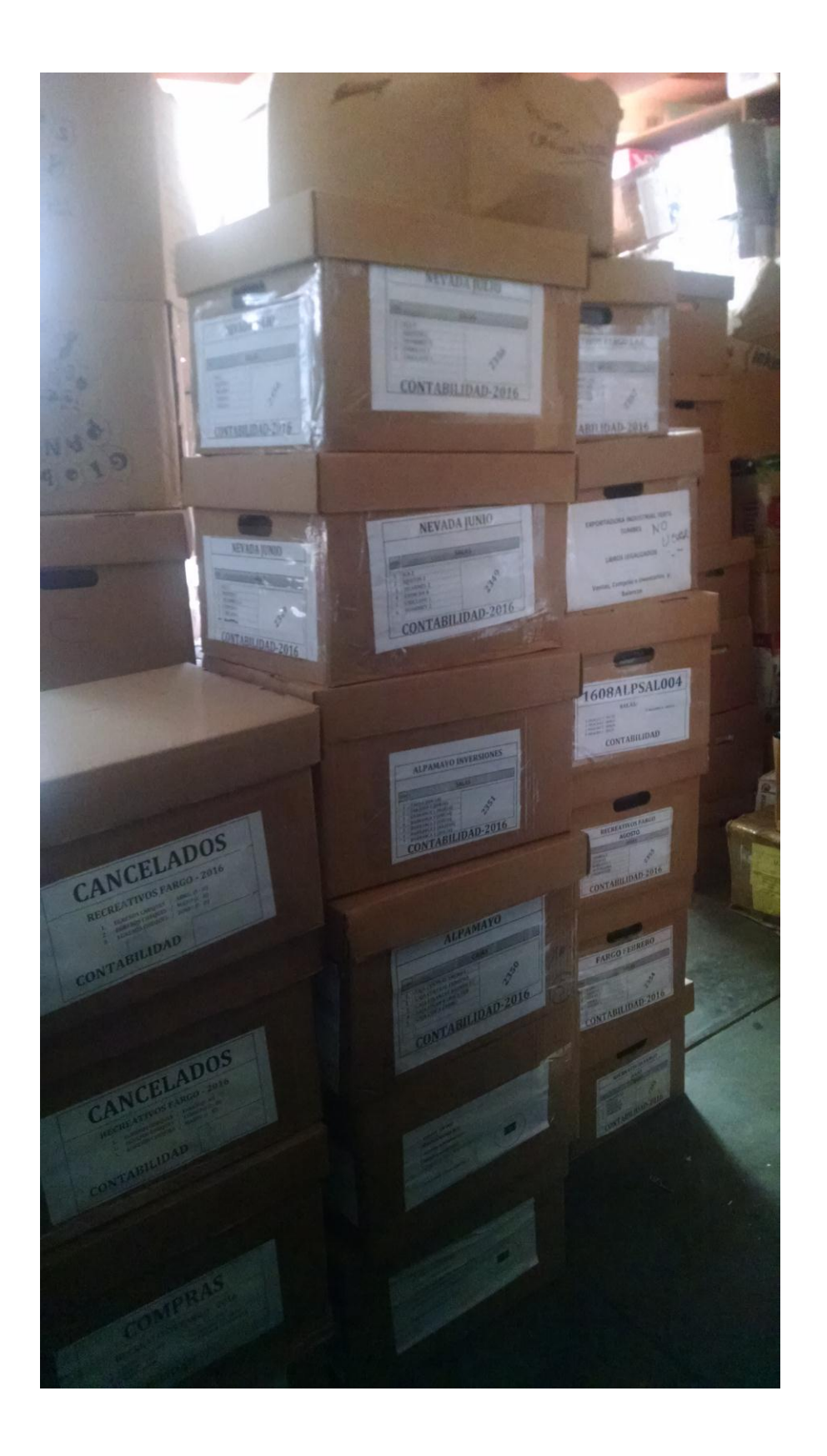

# **Anexo N° 6** rotulado cajas para envío a almacén central